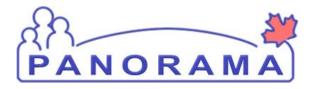

PUBLIC HEALTH SOLUTION FOR DISEASE SURVEILLANCE AND MANAGEMENT

# IMMS REPORT: IMMUNIZATION COVERAGE REPORT BY AGE-2 IMMUNIZATION TRAINING

**VERSION:** R2.4\_v1.0 **DATE ISSUED:** MAY 13, 2013

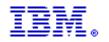

**AUTHOR:** SUSTAINMENT BUSINESS ANALYST

#### Copyright

© Copyright IBM Corporation 2009, 2013 4611 Canada Way, Burnaby, B.C. Produced in Canada November 2013 All Rights Reserved

#### Trademarks

IBM, the IBM logo, and ibm.com are trademarks or registered trademarks of International Business Machines Corp., registered in many jurisdictions worldwide. Other product and service names might be trademarks of IBM or other companies.

Panorama and the Panorama logo are trademarks of Her Majesty the Queen in Right of the Province of British Columbia (the "Province"), and are used under license therefrom.

#### **Use Rights**

This document has been provided to the government of a Province or the Federal Government of Canada (a "Licensee") for its use subject to the terms of a license granted by IBM (a "Jurisdiction License Agreement" or "JLA"). Use of this document and the information in it by anyone (referred to as an "End User" under the JLA) is subject to the terms of the applicable JLA and proper authorization by the Licensee. Any other use is prohibited.

#### **Confidential Information**

This document contains confidential information of IBM, the Licensee, their licensors or contractors. Confidential information must be held in confidence in accordance with the terms of the JLA, any agreement between the Licensee and End User, and any other non-disclosure obligations applicable to the End User.

The disclosure of the information in this document could reasonably be expected to (a) prejudice significantly the competitive position or interfere significantly with the contractual or other negotiations of the Licensee or its licensors; or (b) result in similar information no longer being supplied to the Licensee where it is in the public interest that similar information continue to be so supplied; and (c) result in loss or damage to the Licensee or its licensors that cannot be adequately compensated for in damages.

#### Disclaimer

IBM, the Licensee, their licensors, employees, representatives and contractors cannot guarantee the accuracy of this document's contents. By proceeding with the information in this document, each reader waives and releases each of IBM, the Licensee, their licensors, employees, representatives and contractors, to the full extent permitted by law from any and all claims related to the use of material or information made available. Except as otherwise agreed between IBM and the Licensee in the JLA, in no event shall IBM, the Licensee, its licensees, employees, representatives or contractors, be liable for any direct, indirect, incidental or consequential damages resulting from the use of this material.

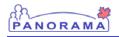

#### **DOCUMENT CONTROL**

Documentation is available to Licensees from the application <u>Knowledge Base</u>. Contact your jurisdiction administrator for access to this repository, or an official release version of this document.

Users of this document are personally responsible for using the official version and for verifying that any copies of the document, in whole or in part, are of the official version. If this document is not a copy of a supported releases version, it is obsolete.

Comparisons with the official document must be made on the basis of the issuance date, which is found on the cover page, and not on the basis of the operating system date associated with soft copies of this document.

| Version   | Date Issued | Revision                                                                |
|-----------|-------------|-------------------------------------------------------------------------|
| R2.0_v0.1 | 2009 Oct 07 | Baseline for R2.0                                                       |
|           |             | IBM has reviewed and agreed to all changes                              |
|           |             | PMO BA has reviewed and agreed to all changes                           |
| R2.0_v0.2 | 2009 Oct 15 | Updated as follows for PMO feedback:                                    |
|           |             | Cover page, updated Owner to Sustainment<br>Project Manager             |
|           |             | Section 1.9.3 fixed font in tables to standard font.                    |
|           |             | Business Rules – added business rule #6<br>regarding Contraindications. |
|           |             | Headers - fixed font and no longer capitalized                          |
|           |             | Section 1.11 - removed blue highlighting                                |
|           |             | Appendix B - fixed table and font format                                |
| R2.0_v0.3 | 2009 Oct 15 | Updated as follows for DCL 253                                          |
|           |             | Section 1.12 – updated to read 1+, 2+ doses etc.                        |
|           |             | Section 1.14 - updated prototype column labels                          |

#### **REVISION HISTORY**

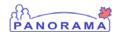

| Version   | Date Issued | Revision                                                                                                    |
|-----------|-------------|----------------------------------------------------------------------------------------------------|
| R2.0_v0.4 | 2009 Oct 19 | Updated as follows for DCL 258                                                                                                    |
|           |             | Section 1.10 – updated business rule #1 to read 1 month instead of 30 days.                                                                                                    |
|           |             | Section 1.12 – added definition of 'active' special considerations.                                                                                                    |
| R2.0_v0.5 | 2009 Oct 20 | IBM QA review completed and returned to Author for further update.                                                                                                    |
| R2.0_v0.6 | 2009 Oct 21 | Updated Version numbering to start at R2.0_v0.1 instead of R2.0_v1.0.                                                                                                    |
|           |             | Updated formatting as per IBM QA review.                                                                                                    |
|           |             | Section 1.14: Replaced image as one label was cut off.                                                                                                    |
| R2.0_v0.7 | 2009 Oct 21 | Updated sections as follows for DCL 258                                                                                                    |
|           |             | 1.1 Purpose: Added clarification for running report with JOrg and manual denominator value.                                                                                     |
|           |             | 1.10 Business Rule: Added BR12 concerning running report with JOrg and manual denominator value.                                                                                |
| R2.0_v0.8 | 2009 Nov 09 | Updated sections as follows for DCL 325                                                                                                    |
|           |             | 1.10: Removed all occurrences of "Post release 2.0, coverage is evaluated on the day the client reaches the specified age" from BRs.                                            |
|           |             | 1.11: JOrg prompt defaults to User's JORG per DDUC 11201                                                                                                    |
|           |             | 1.12: Added sort order when JOrg selected.                                                                                                    |
|           |             | Clarify that there are two Exemption-Immunity reason codes                                                                                                    |
|           |             | Minor capitalization correction for labels                                                                                                    |
| R2.0_v0.9 | 2009 Nov 17 | Updated sections as follows for DCL 325                                                                                                    |
|           |             | Section 1.11 – Gender prompt changed to<br>Mandatory                                                                                                    |
|           |             | Updated call-out box to remove note about out-<br>of-scope coverage 'as-of milestone age' and<br>updated sentence about when a decision on<br>denominator dataset will be made. |

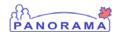

| Version    | Date Issued | Revision                                                                                                    |
|------------|-------------|----------------------------------------------------------------------------------------------------|
| R2.0_v0.10 | 2009 Nov 18 | Updated section 1.6.2 as follows for DCL 330                                                                                                    |
|            |             | Added an assumption that the forecaster<br>option of "Extra Dose Safe Rule" will not be<br>enabled.                                                             |
| R2.0_v0.11 | 2009 Nov 18 | IBM QA review completed; made the following changes.                                                                                                    |
|            |             | Minor updates in Section 1.3 – Consent Table<br>(changed reference to Section 1.8), Section<br>1.10, 1.11, 1.12 and Appendix A, footer<br>including formatting. |
|            |             | Returned to Author for further changes.                                                                                                    |
| R2.0_v0.12 | 2009 Nov 23 | Removed further references to post R2.0 requirements in the footnotes, and spelt out the word Jurisdictional Organization in place of JOrg in section 1.11.     |
| R2.0_v0.13 | 2009 Nov 23 | IBM QA review completed.                                                                                                    |
| R2.0_V0.14 | 2009 Nov 23 | PMO BA Approved                                                                                                    |
| R2.0_v0.15 | 2009 Nov 24 | PMO QA reviewed.                                                                                                    |
|            |             | This DDUC is being recommended for PMO Approval.                                                                                                    |
| R2.0_v1.0  | 2009 Nov 24 | Approved Product Development Manager.                                                                                                    |
|            |             | Panorama Management Office.                                                                                                    |
|            |             | Incrementing version number to next whole number.                                                                                                    |
| R2.3_v1.0  | 2011 Nov 14 | Updated disclaimer information                                                                                                    |
| R2.4_v1.0  | 2013 Apr 12 | Versioned for R2.4.                                                                                                    |
| R2.5_v1.0  | 2013 Oct 29 | Updated Version to R2.5, Date Issued and<br>Copyright to November 2013                                                                                          |

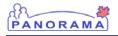

#### **SUPPORTING DOCUMENTS**

Content from the following list of supporting documents was used or referenced in this document. Please obtain those documents as necessary for details where referenced in this document.

| Version | Date Issued | Revision |
|---------|-------------|----------|
|         |             |          |

#### **DOCUMENT CONVENTIONS AND TERMINOLOGY**

In Canada, the official name of the application is Panorama. In other countries, the official name of the application is the IBM Public Health Solution for Disease Surveillance and Management, also referred to as Public Health SDSM. Where the terms "application," "System," "Panorama," or "Public Health SDSM" are referenced in this document, they should be interpreted according to the locale in which the system is being used.

The following document conventions have been used in various sections:

- Square brackets ([]) indicate a screen, screen section, button or field.
- Double quotation marks (" ") indicate a value.

# PANORAMA

# TABLE OF CONTENTS

| 1.0   | R6036 Immunization Coverage By Age        | 9    |
|-------|-------------------------------------------|------|
| 1.1   | Purpose                                   | 9    |
| 1.2   | Report Name                               | 9    |
| 1.3   | Security Permissions                      | . 10 |
| 1.4   | Ad Hoc / Scheduled Report                 | .11  |
| 1.5   | Access Points                             | .11  |
| 1.6   | Preconditions and Assumptions             | .12  |
| 1.6.1 | Preconditions                             | .12  |
| 1.6.2 | Assumptions                               | .12  |
| 1.7   | Report Type                               | .12  |
| 1.8   | Client/First Nations Identifiable Content | .13  |
| 1.9   | Report Output                             | .13  |
| 1.9.1 | Page Orientation                          | .13  |
| 1.9.2 | Page Size                                 | .14  |
| 1.9.3 | Report Output                             | .14  |
| 1.9.4 | Special Output                            | .14  |
| 1.10  | Business Rules                            | .14  |
| 1.11  | Filters                                   | . 18 |
| 1.12  | Data – Columns (Body of Report)           | .25  |
| 1.13  | Aggregation                               | .33  |
| 1.14  | Report Prototype                          | .35  |
| 2.0   | Business Usage Profile                    | .36  |
| Apper | ndix A – Requests for Clarification       | .38  |
| Apper | ndix B – Clarifications                   | .64  |
| Apper | ndix C – Sources                          | .65  |
| Apper | ndix D – Confirmation                     | .65  |
| Apper | ndix E – Report Naming Convention         | .65  |

#### 1.0 IMMS REPORT: IMMUNIZATION COVERAGE REPORT BY AGE-2

#### 1.1 **PURPOSE**

Regular assessment of vaccine coverage is important in evaluating progress toward the achievement of goals and targets for vaccine-preventable diseases, and to maximize the benefits and efficiency of the immunization programs. In order to obtain the maximum benefits offered by vaccines, coverage should be as complete as possible and based on the appropriate recommended ages for vaccination. Even in areas with good overall coverage, pockets of poor coverage may exist. It is only by regular and detailed assessments of coverage at the local level that such under immunized groups can be identified and targeted for enhanced programs as needed.<sup>1</sup>

Coverage reports are used to assess the population for: complete vs. incomplete immunizations against vaccine preventable diseases by jurisdictional recommendations according to parameters such as date of birth range, gender and geographic location, including the jurisdictional organization structure.

If coverage reports are needed for a Jurisdictional Organization (JOrg) and its child JOrgs using manually entered denominator data, a report must be generated for each JOrg separately and the appropriate denominator value must be entered for each child JOrg.

#### **1.2 REPORT NAME**

The report name Imms Report: Immunization Coverage Report by Age-2 is specified according to the naming convention described in Appendix E – Report Naming Convention. The Report Name is the generic name in the case where multiple Report Sub-IDs are applicable within this DRDD.

The Report Type Identifier and Report Sub-ID are listed in Table 1 – Report Type Identifier and Table 2 – Report Sub-ID.

|              | Report Prefix | Definition                                                                                                    |
|--------------|---------------|----------------------------------------------------------------------------------------------------|
|              | IR            | In DDUC Report is accessible from a function within the application and may be available from the Select Report Type screen under Reporting & Analysis > Standard Reports. |
| $\checkmark$ | R             | Report is accessible from the Select Report Type screen only.                                                                                                    |

Table 1 – Report Type Identifier

<sup>&</sup>lt;sup>1</sup> Paragraph was taken from the Public Health Agency of Canada (PHAC) Canadian National Report on Immunization, 1996

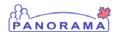

| $\checkmark$ | Report Prefix | Definition                                                                 |
|--------------|---------------|----------------------------------------------------------------------------|
|              | Х             | Administrative report is accessible from the Select<br>Report Type screen. |

The Report Sub ID indicates a variation of data at a high level, for more detailed information refer to the Report Sub-ID in Section 1.11, Filters.

Table 2 – Report Sub-ID

| $\checkmark$ | Report<br>Sub-ID | Report Name | Description |
|--------------|------------------|-------------|-------------|
|              |                  |             |             |

#### **1.3 SECURITY PERMISSIONS**

The user will require the following security permission:

| Report Permission                                      |                                                        |                 |
|--------------------------------------------------------|--------------------------------------------------------|-----------------|
| Function                                               | Permission<br>Description                              | Permission Name |
| The ability to<br>generate and<br>schedule this report | The ability to<br>generate and<br>schedule this report | R6036           |

The user will require the following consent permissions:

| Consent Permission(s)*                                                                                                    |                           |                 |
|----------------------------------------------------------------------------------------------------|---------------------------|-----------------|
| Function                                                                                                    | Permission<br>Description | Permission Name |
| Report is 'Not client identifiable,' therefore consent is not required. See<br>Section 1.8 Client/First Nations Identifiable Content. |                           |                 |

\* Refer to DDUC 11201, Schedule Reports (Section 1.2) for the full list of Consent Permissions.

The following table identifies if the report results are filtered based on the user's current organizational-role Data Access Scope value.

| $\checkmark$ | Data Access Scope                                                                                  |
|--------------|----------------------------------------------------------------------------------------------------|
|              | Results may only include those clients accessible to the user based on<br>their Data Access Scope. |

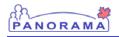

#### 1.4 AD HOC / SCHEDULED REPORT

The following table identifies if the report is either an ad hoc or scheduled report. Some reports can be both ad hoc and scheduled.

| $\checkmark$ | Ad Hoc / Scheduled Report                               |
|--------------|---------------------------------------------------------|
|              | Ad-hoc within Detailed Design Use Case (DDUC)           |
| $\checkmark$ | Ad-hoc within Reporting & Analysis, Standard Reports    |
| $\checkmark$ | Scheduled within Reporting & Analysis, Standard Reports |

#### **1.5** ACCESS POINTS

This section shows the navigation steps for accessing the report from within the application.

If the report is an IR report (accessible while the user is performing a function within the application), the DDUC is listed in the table below.

This section indicates where the report can be triggered from within the application.

| # | From DDUC Access<br>Point      | Screen                          | Trigger                      | Business Rules<br>for enabling this<br>Access Point                    |
|---|--------------------------------|---------------------------------|------------------------------|------------------------------------------------------------------------|
| 1 | DDUC 11201<br>Schedule Reports | Select<br>Report Type<br>screen | Clicking on a<br>Report Name | Enabled when<br>user has been<br>granted<br>appropriate<br>permissions |

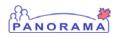

#### **1.6 PRECONDITIONS AND ASSUMPTIONS**

#### **1.6.1 PRECONDITIONS**

a. No precondition

#### **1.6.2 Assumptions**

In addition to the assumptions in DDUC 11201 Schedule Reports, the following assumptions are applicable to this report:

- a. For the purposes of this DRDD, the report is run against a replicated copy of the operational database.
- b. The Extra Dose Safe Rule in the forecast engine will not be enabled as it is not supported by this coverage report.

#### **1.7 REPORT TYPE**

The report category and sub-category are listed in the following table:

| Selected Option ( $$ ) |                             |  |
|------------------------|-----------------------------|--|
| Case                   |                             |  |
|                        | Operational Forms and Lists |  |
| Immu                   | inization                   |  |
|                        | Communication Templates     |  |
| $\checkmark$           | Operational Forms and Lists |  |
| Index                  | ζ.                          |  |
|                        | Client                      |  |
| Inver                  | itory                       |  |
|                        | Operational Forms and Lists |  |
| Lab                    |                             |  |
|                        | Operational Forms and Lists |  |
|                        | Requisition Labels          |  |
|                        | Specimen Labels             |  |
| PHAC                   |                             |  |
|                        | Operational Forms and Lists |  |

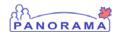

| Selected Option (1)<br>Work Management |                         |
|----------------------------------------|-------------------------|
|                                        |                         |
| Sec                                    | urity                   |
|                                        | Audit                   |
|                                        | Consent                 |
| Oth                                    | er (please specify):    |
|                                        | Other (please specify): |

### 1.8 CLIENT/FIRST NATIONS IDENTIFIABLE CONTENT

This report can display the following type of content:

| $\checkmark$ | Report Content                 |
|--------------|--------------------------------|
| Is           |                                |
|              | Client identifiable*           |
| $\checkmark$ | Not client identifiable        |
| Is           |                                |
|              | First Nations identifiable*    |
| $\checkmark$ | Not First Nations identifiable |

\*If consent is applicable, ensure consent overrides are identified in Section 1.3, Security Permissions.

#### **1.9 REPORT OUTPUT**

The default report display and output options are specified in the following section tables:

#### **1.9.1 PAGE ORIENTATION**

| $\checkmark$ | Orientation |
|--------------|-------------|
| $\checkmark$ | Landscape   |
|              | Portrait    |

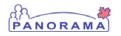

#### 1.9.2 PAGE SIZE

| $\checkmark$ | Page Size                                     |
|--------------|-----------------------------------------------|
| $\checkmark$ | Letter (8 ½″ x 11″)                           |
|              | Legal (8 <sup>1</sup> / <sub>2</sub> " x 14") |

#### **1.9.3 REPORT OUTPUT**

| $\checkmark$ | Report Output                                                |
|--------------|--------------------------------------------------------------|
| $\checkmark$ | Formatted (PDF/Crystal Reports)                              |
| $\checkmark$ | Formatted (Excel – cannot save-as CSV to obtain usable data) |
|              | Data Extract (CSV/Excel)                                     |

#### **1.9.4 SPECIAL OUTPUT**

| $\checkmark$ | Special Output                       |
|--------------|--------------------------------------|
|              | Bar Code                             |
|              | Chart (specify type, e.g. pie chart) |
|              | Label (specify size, e.g. 2" x 3")   |
|              | Other (specify):                     |

#### 1.10 BUSINESS RULES

This section contains specific business rules that are unique to this report only. (i.e, rules that apply to data the report returns).

For rules pertaining to filters, data and totals for this DRDD, refer to Section 1.11 Filters, Section 1.12 Data – Columns (Body of Report) and Section 1.13 Aggregation.

For rules specific to the scheduling of all reports, refer to DDUC 11201 Schedule Report.

| #  | Rule                                                                                                    |  |
|----|----------------------------------------------------------------------------------------------------|--|
| 1. | 'Complete for Age' is determined by the immunization forecast status for<br>the client. A client is 'Complete for age' for one or all antigens if the<br>client: |  |
|    | <ul> <li>does not have an over-due forecast for an immunization<br/>containing any of those antigens</li> </ul>                                                  |  |
|    | Assumptions:                                                                                                    |  |
|    | • The over-due date is set by the forecaster and is normally 1                                                                                                   |  |

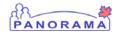

| #  | Rule                                                                                                    |  |
|----|----------------------------------------------------------------------------------------------------|--|
|    | month past the due date.                                                                                                    |  |
|    | • Clients will have no forecast for immunizations containing<br>antigens for which they have active Special Considerations of<br>type Contraindication or Exemption. These clients may be<br>counted in both the 'Complete for age' and the applicable<br>'Contraindication' and 'Exemption' categories. |  |
| 2. | A client is 'Un-immunized- No Immunization Record' for all antigens if the client has:                                                                                                    |  |
|    | • no records in the immunization history tables and                                                                                                    |  |
|    | • no special consideration records in the system and                                                                                                    |  |
|    | • an over-due forecast for any immunization                                                                                                    |  |
|    | o newborns are 'complete for age' until they become over-due                                                                                                    |  |
| 3. | A client is 'Incomplete for Age' for all antigens selected for the report if the client:                                                                                                    |  |
|    | • has an over-due forecast for an immunization containing any of those antigens and                                                                                                    |  |
|    | • is not counted in the 'Un-immunized- No Immunization Record' category.                                                                                                    |  |
| 4. | A client is counted in the 'Exemption-Refusal' report category for a single antigen if they have the following active Special Consideration for that antigen:                                                                                                    |  |
|    | • Exemption: Philosophical Reason – Refusal                                                                                                    |  |
|    | The exemption must be active at the time coverage is evaluated.<br>Coverage is evaluated at the time the report is run.                                                                                                    |  |
| 5. | A client is counted in the 'Exemption-Refusal' report category for <i>all</i> antigens if the client has the following active Special Considerations for <i>every</i> antigen selected:                                                                                                    |  |
|    | • Exemption: Philosophical Reason – Refusal                                                                                                    |  |
|    | The exemption must be active at the time coverage is evaluated.<br>Coverage is evaluated at the time the report is run.                                                                                                    |  |
| 6. | A client is counted in the 'Contraindication' category for a single antigen<br>if the client has a Special Consideration - Contraindication for that<br>antigen.                                                                                                    |  |
|    | The contraindication must be active at the time coverage is evaluated.<br>The exemption must be active at the time coverage is evaluated.<br>Coverage is evaluated at the time the report is run.                                                                                                    |  |

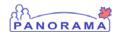

| #                    | Rule                                                                                                    |
|----------------------|----------------------------------------------------------------------------------------------------|
| 7.                   | Coverage is reported for clients whose birth date falls on or within the date of birth range entered and is calculated as of the date the report is run.                                                                                                    |
|                      | Note: When the report is run successively for different age ranges, the user must ensure that the 'Date of Birth Range To' and 'Date of Birth Range From' dates do not overlap. To avoid double counting of some clients, the 'To' date of one age range must be prior to the 'From' date of the next age range.                                                                                                    |
| 8.                   | The following clients will be explicitly excluded from this report:                                                                                                    |
|                      | Inactive clients                                                                                                    |
|                      | Indeterminate clients                                                                                                    |
|                      | Clients with no gender                                                                                                    |
|                      | • Clients with a gender not included in the secured coded concepts of Male, Female or Undifferentiated                                                                                                    |
|                      | Clients with no birth date                                                                                                    |
|                      | Non-human clients                                                                                                    |
| 9.                   | If the Province, City, Postal Code FSA (Forward Sortation Area) or Postal<br>Code prompt is used as the geographic selection criteria and that<br>specific piece of data is missing in the client's preferred address, or the<br>client does not have an address, the client will not be included in the<br>report.                                                                                                    |
| 10.                  | If JOrg is the selection criterion and the client has no JOrg, the client will not be included in the report.                                                                                                    |
| 11.                  | Dose count for an antigen is calculated as follows:                                                                                                    |
|                      | <ul> <li>If no immunization records containing the antigen have a revised-dose #, count the valid records for that antigen.</li> <li>If any immunizations containing the antigen have a revised-dose #, the revised-dose # of the latest immunization (by immunization date) is the starting count. Subsequent immunizations (which by construction cannot have a revised-dose #) containing the antigen (and where that antigen is valid) are then individually added to the revised-dose #.</li> <li>Records with immunization dates earlier than the latest revised-dose # immunization are ignored.</li> </ul> |
|                      | The following examples list immunizations in chronological order based on immunization date:                                                                                                    |
|                      | DTaP Dose #1 revised Dose #3 (start count at 3)                                                                                                    |
| DTaP Dose #4 (add 1) |                                                                                                    |

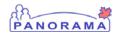

| #   | Rule                                                                                                    |  |
|-----|----------------------------------------------------------------------------------------------------|--|
|     | Dose count for Diphtheria = 4                                                                                                    |  |
|     | If historical records for dose #1 and dose #2 are subsequently recorded:                                                                                                    |  |
|     | Historical DTaP Dose #1 <sup>2</sup> (ignored)                                                                                                    |  |
|     | Historical DTaP Dose #2 <sup>3</sup> (ignored)                                                                                                    |  |
|     | DTaP Dose #1 revised Dose #3 (start count at 3)                                                                                                    |  |
|     | DTaP Dose #4 (add 1)                                                                                                    |  |
|     | Dose count for Diphtheria = 4                                                                                                    |  |
|     | If records are for different agents:                                                                                                    |  |
|     | DTaP Dose #1 revised-dose #2                                                                                                    |  |
|     | T Dose #1                                                                                                    |  |
|     | DTaP-IPV Dose # 2 revised-dose #4 (start count at 4)                                                                                                    |  |
|     | Dose count for Tetanus = 4                                                                                                    |  |
| 12. | If a user enters both a denominator value and a JOrg, the report will not<br>know the breakdown of that denominator value for each JOrg one level<br>below the selected JOrg. When a denominator value is specified in<br>combination with the JOrg prompt, suppress the rendering of tables for<br>each child JOrg one level below. |  |

 $<sup>^2</sup>$  System would capture this first dose as dose # 5 as it will propagate the dose from forecast.

<sup>&</sup>lt;sup>3</sup> System would capture this second dose as dose #5 as well, as it propagated from forecast. Client is still forecast for dose # 5.

#### 1.11 FILTERS

This section defines the Report Filters page for the report. (Please refer to section Legend immediately below).

**Decision Summary:** For release R2.0 the denominator population value will be entered instead of entering a denominator data set name. A decision will be made by November 30, 2009 as to when the Denominator Dataset requirement will be implemented.

| Prompt<br>Label |         | Business Screen/<br>Field Name                     | Required<br>(Y/N) | Validation                                                                      | Default<br>Values | Drop list<br>Values | Execution Rules | Repor<br>t Sub-<br>ID | Static<br>Text<br>(Y/N) |
|-----------------|---------|----------------------------------------------------|-------------------|---------------------------------------------------------------------------------|-------------------|---------------------|-----------------|-----------------------|-------------------------|
|                 | Geograp | one of the Client<br>bhic Selection<br>is required | Y                 | If none<br>selected, error<br>message will<br>display on<br>rendered<br>report. |                   |                     |                 |                       |                         |

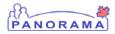

| Prompt<br>Label                        | Format                                | Business Screen/<br>Field Name                                                                                  | Required<br>(Y/N) | Validation                                                                                                    | Default<br>Values                                | Drop list<br>Values                                          | Execution Rules                                                                                                    | Repor<br>t Sub-<br>ID | Static<br>Text<br>(Y/N) |
|----------------------------------------|---------------------------------------|----------------------------------------------------------------------------------------------------|-------------------|----------------------------------------------------------------------------------------------------|--------------------------------------------------|--------------------------------------------------------------|----------------------------------------------------------------------------------------------------|-----------------------|-------------------------|
| Jurisdi<br>ctional<br>Organiz<br>ation | Embed<br>ded<br>Find<br>Compo<br>nent | Client Geographic<br>Selection Criteria 1<br>Maintain<br>Client/Active<br>Jurisdictional<br>Organization        |                   | When selected<br>only an<br>Organization<br>of type:<br>"Jurisdictiona<br>1<br>Organization"<br>can be<br>selected.<br>Error<br>messages will<br>display on<br>rendered<br>report. | User's<br>Jurisdi<br>ctional<br>Organi<br>zation | Per EFC                                                      | If Jurisdictional<br>Organization<br>(JOrg) has child<br>JOrgs, report<br>body will be<br>rendered once for<br>the JOrg selected<br>and once for each<br>child JOrg one<br>level below. Each<br>will report on all<br>clients belonging<br>to that hierarchy. |                       | N                       |
| Provinc<br>e                           | Drop<br>list                          | Client Geographic<br>Selection Criteria 2                                                                       |                   |                                                                                                    | No<br>default                                    |                                                              |                                                                                                    |                       | Ν                       |
| City                                   | Multi<br>select<br>(~100<br>values)   | Maintain Client/<br>The active<br>Preferred address<br>City                                                     |                   | Required if<br>Province is<br>selected                                                                                                    | No<br>default                                    | Vocab<br>domain:<br>Subject<br>MgmtSu<br>bjectSea<br>rchCity |                                                                                                    |                       | N                       |
| Postal<br>Code<br>FSA                  | Text                                  | Client Geographic<br>Selection Criteria 3<br>Maintain Client/<br>The active<br>Preferred address<br>Postal Code |                   | 1 <sup>st</sup> three<br>characters of<br>Postal code<br>Format: (A9A)                                                                                                    | No<br>default                                    |                                                              |                                                                                                    |                       | N/A                     |

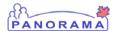

| Prompt<br>Label          |                     | Business Screen/<br>Field Name                                                                                  | Required<br>(Y/N) | Validation                                                                                                    | Default<br>Values | Drop list<br>Values                              | Execution Rules | Repor<br>t Sub-<br>ID | Static<br>Text<br>(Y/N) |
|--------------------------|---------------------|----------------------------------------------------------------------------------------------------|-------------------|----------------------------------------------------------------------------------------------------|-------------------|--------------------------------------------------|-----------------|-----------------------|-------------------------|
| Postal<br>Code           | Text                | Client Geographic<br>Selection Criteria 4<br>Maintain Client/<br>The active<br>Preferred address<br>Postal Code |                   | Postal code<br>format (A9A<br>9A9)                                                                               | No<br>default     |                                                  |                 |                       | N/A                     |
| Gender                   | Multi<br>select     | Client Gender<br>Selection Criteria<br>Maintain<br>Client/Gender                                                | Y                 |                                                                                                    | No<br>default     | Vocab<br>domain:<br>Adminis<br>trativeG<br>ender |                 |                       | N                       |
| Date of<br>Birth<br>From | YYYY-<br>MMM-<br>DD | Client Age<br>Selection Criteria<br>Maintain<br>Client/Date of<br>Birth                                         | Y                 | Valid date<br>From date is<br>less than or<br>equal to Date<br>of Birth To<br>date<br>Cannot be in<br>the future | No<br>default     |                                                  |                 |                       | N/A                     |
|                          |                     |                                                                                                    |                   | the future<br>Must be a<br>valid date                                                                            |                   |                                                  |                 |                       |                         |

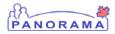

| Prompt<br>Label           | Format                             | Business Screen/<br>Field Name                                          | Required<br>(Y/N) | Validation                                                                                                    | Default<br>Values | Drop list<br>Values                                        | Execution Rules                                                                                                    | Repor<br>t Sub-<br>ID | Static<br>Text<br>(Y/N) |
|---------------------------|------------------------------------|-------------------------------------------------------------------------|-------------------|----------------------------------------------------------------------------------------------------|-------------------|------------------------------------------------------------|----------------------------------------------------------------------------------------------------|-----------------------|-------------------------|
| Date of<br>Birth<br>To    | YYYY-<br>MMM-<br>DD                | Client Age<br>Selection Criteria<br>Maintain<br>Client/Date of<br>Birth | Y                 | Valid date<br>To date is less<br>than or equal<br>to current<br>date<br>Cannot be in<br>the future<br>Must be a<br>valid date | No<br>default     |                                                            |                                                                                                    |                       | N/A                     |
| Denomi<br>nator<br>Value  | Text                               | The total<br>population being<br>analyzed for<br>coverage               | Ν                 | Numeric<br>Must be >0<br>Must be a<br>whole number<br>Field length =<br>10                                                    | No<br>default     |                                                            | If not entered, the<br>clients selected<br>using the above<br>criteria will be<br>counted and used<br>as the<br>denominator<br>value. |                       | N/A                     |
| Immuni<br>zing<br>Antigen | Multi<br>select<br>(~50<br>values) | Immunization<br>Antigen                                                 | Y                 |                                                                                                    | No<br>default     | New<br>Coverag<br>e<br>Reports<br>vocabul<br>ary<br>domain |                                                                                                    |                       | N                       |

| 22   |      |
|------|------|
| PANO | RAMA |

# Legend

| # | Table<br>Column                   | Description                                                                                                    | Examples                                                                                                    |
|---|-----------------------------------|----------------------------------------------------------------------------------------------------|----------------------------------------------------------------------------------------------------|
|   | Prompt<br>Label                   | Name of field on Report Filters screen.                                                                                                    | TB_Test_Result_ID                                                                                                    |
|   | Format                            | <ul> <li>Format for data entry of the parameter on<br/>Report Filters screen.</li> <li>For drop lists, indicate the potential number of<br/>values.</li> <li>For multi-select, indicate the likely number of<br/>selections.</li> <li>Refer to DDUC 11201 Schedule Reports,<br/>Appendix A – Data, Format column.</li> </ul>                                    | Drop list (Expected number of values: Approx. 6),<br>multi-select (Expected number of values: less<br>than 20), text, Embedded Find Component (EFC),<br>etc.<br>In context. |
|   | Business<br>Screen/Fiel<br>d Name | The Panorama screen and field listing the<br>values to be used for the filter. The field stated<br>herein is where the filter data is originally<br>entered for the operational system, i.e. the<br>source of the data that shows up in the drop<br>list being specified.<br>Provide the associated DDUC number for the<br>screen/field if possible (optional). | Maintain Cohort/Cohort Result Set Name                                                                                                    |
|   |                                   | For static text, state N/A in this column and<br>specify the static text values in the Drop list<br>Values column.                                                                                                    |                                                                                                    |
|   | Required<br>(Y/N)                 | Mandatory or Optional                                                                                                    | Y, N                                                                                                    |

| # | Table<br>Column     | Description                                                                                                    | Examples                                                                                                   |
|---|---------------------|----------------------------------------------------------------------------------------------------|----------------------------------------------------------------------------------------------------|
|   | Validation          | Rules that apply to the values presented to the user.<br>Refer to DDUC 11201 Schedule Reports,                                                                                                    | To Date cannot precede From Date.                                                                          |
|   | Default<br>Values   | Appendix A – Data, Validation column.<br>Default displayed when user first enters<br>Report Filters screen.<br>Refer to DDUC 11201 Schedule Reports,<br>Appendix A – Data, Default Values column. | No default, User's JOrg, today's date, all, yes.                                                           |
|   | Drop list<br>Values | List of values referenced by a Business<br>Screen/Field Name.<br>If static text, specify the static text values.                                                                                  | Y, N                                                                                                    |
|   | Execution<br>Rules  | Logic for execution of query to retrieve the report's data.                                                                                                    | Compare with "Health Related Event Date".<br>If No, suppress display of the Value column on<br>the report. |
|   | Report<br>Sub-ID    | Indicates if report contains a variation of the data. Denotes a specific report in a series of reports.                                                                                           | A only (Data on all types of Orgs),<br>B only (Data on Aboriginal Orgs)                                    |
|   |                     | If left blank this prompt appears in all<br>variations, if a value appears, the prompt will<br>appear in only that variation of the report.                                                       |                                                                                                    |

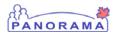

| # | Table<br>Column      | Description                                                                                                    | Examples      |
|---|----------------------|----------------------------------------------------------------------------------------------------|---------------|
|   | Static Text<br>(Y/N) | Indicates if report data requires translation<br>into French.<br>All prompt labels will be translated. This<br>indicator is for drop list values.<br>For data specify if translation is required.<br>Indicate if drop list values are static text and<br>as such require translation. | N<br>Y<br>N/A |

# 1.12 DATA - COLUMNS (BODY OF REPORT)

The body of this report contains two tables – the Immunization Coverage Results table and Coverage by Antigen table.

| #          | Report<br>Label                                                                                                    | Business<br>Purpose (as<br>required)                                                                                                    | Business<br>Screen/ Field<br>Name | Calculation                                                                                                    | Additional<br>Criteria | Display<br>Format/<br>Alignment |  |  |  |
|------------|----------------------------------------------------------------------------------------------------|----------------------------------------------------------------------------------------------------|-----------------------------------|----------------------------------------------------------------------------------------------------|------------------------|---------------------------------|--|--|--|
| Gro<br>gro | Section Name: [JOrg Name] (This section heading is only displayed when JOrg prompt is selected)<br>Grouping: The following sub-sections, Immunization Coverage Results and Coverage by Antigen, should always be<br>grouped together when JOrg selected. Both sections are repeated for each JOrg in the hierarchy.<br>Sorting: Display the JOrg selected first followed by the child JOrgs by Name ascending. |                                                                                                    |                                   |                                                                                                    |                        |                                 |  |  |  |
| Gro        | Section Name: Immunization Coverage Results<br>Grouping: None<br>Sorting: None.                                                                                                    |                                                                                                    |                                   |                                                                                                    |                        |                                 |  |  |  |
| 1          | Population                                                                                                    | Population is the<br>number of people<br>(P) in the<br>denominator OR<br>when no<br>denominator<br>entered, the total<br>number of clients<br>brought back as<br>per the<br>Geographic, Age<br>and Gender<br>report prompts. |                                   | Value entered or a count of<br>clients selected using client<br>Geographic, Age and Gender<br>selection criteria |                        | Numeric<br>Whole<br>Number      |  |  |  |

PANORAMA

| # | Report<br>Label                                          | Business<br>Purpose (as<br>required)                                                                                   | Business<br>Screen/ Field<br>Name                                                                                        | Calculation                                                                                                    | Additional<br>Criteria                                                                                      | Display<br>Format/<br>Alignment                |
|---|----------------------------------------------------------|----------------------------------------------------------------------------------------------------|----------------------------------------------------------------------------------------------------|----------------------------------------------------------------------------------------------------|----------------------------------------------------------------------------------------------------|------------------------------------------------|
| 2 | Complete<br>for Age for<br>All<br>Antigen(s)<br>Selected | Count & % (based<br>on N) of<br>population who<br>are not up to date<br>for their age.<br>% = N <sup>4</sup> / P x 100 | Profile –<br>Immunization                                                                                                | Clients that have no over-due<br>forecast for any immunizations<br>containing any of the selected<br>antigens for the report. |                                                                                                    | Numeric<br>and % to<br>one<br>decimal<br>point |
| 3 | Incomplete<br>for Age                                    | Count & % (based<br>on N) of<br>population not<br>completely<br>immunized<br>% = N / P x 100                           | Client Imms<br>Profile –<br>Immunization<br>Forecast –<br>Immunization<br>containing<br>selected antigens<br>are overdue | Clients that have some<br>immunization record(s) for the<br>selected antigens & of which at<br>least one is overdue.          | Do not include<br>clients that fall<br>into the "Un-<br>immunized – No<br>immunization<br>record" category. | Numeric<br>and % to<br>one<br>decimal<br>point |

<sup>&</sup>lt;sup>4</sup> N represents the number of clients counted in each category. It does NOT signify a single value used in all calculations.

PANORAMA

| #   | Report<br>Label                                                                                                    | Business<br>Purpose (as<br>required)                                                                                               | Business<br>Screen/ Field<br>Name                                                                                        | Calculation                                                                                                    | Additional<br>Criteria                                                                                                    | Display<br>Format/<br>Alignment                |  |  |  |
|-----|----------------------------------------------------------------------------------------------------|----------------------------------------------------------------------------------------------------|----------------------------------------------------------------------------------------------------|----------------------------------------------------------------------------------------------------|----------------------------------------------------------------------------------------------------|------------------------------------------------|--|--|--|
| 4   | Exemption<br>- Refusal<br>of All<br>Antigen(s)<br>Selected                                                         | Count & % (based<br>on N) of<br>population that<br>have active<br>Refusal(s) for any<br>antigens<br>% = N / P x 100                | Special<br>Considerations –<br>Immunization<br>Agent - Antigens.                                                         | Clients that have active<br>Refusal(s) for ALL of the<br>selected antigens for the<br>report.<br>Active = effective_from date is<br>less than or equal to the<br>specified date <sup>5</sup> AND effective_to<br>date is null or greater than the<br>specified date.<br>Clients may be counted in both<br>Complete for age and<br>Exemption/Refusal sections.<br>See BR #1. | Special<br>Considerations<br>type = Exemption<br>Reason code =<br>"secured<br>jurisdictional<br>iTERM value for<br>Philosophical<br>reason – refusal" | Numeric<br>and % to<br>one<br>decimal<br>point |  |  |  |
| 5   | Un-<br>immunize<br>d - No<br>Immunizat<br>ion Record                                                               | Count & % (based<br>on N) of<br>population that<br>have no<br>immunizations<br>records for<br>antigens selected<br>% = N / P x 100 | Client Imms<br>Profile –<br>Immunization<br>Forecast –<br>Immunization<br>containing<br>selected antigens<br>are overdue | Clients with no immunization<br>records (historical or<br>administered, valid or invalid)<br>or any special considerations of<br>any type                                                                                                    |                                                                                                    | Numeric<br>and % to<br>one<br>decimal<br>point |  |  |  |
| Gro | Section Name: Coverage by Antigen<br>Grouping: By JOrg if JOrg filter selected<br>Sorting: Alphabetical by Antigen |                                                                                                    |                                                                                                    |                                                                                                    |                                                                                                    |                                                |  |  |  |

 $<sup>^{5}</sup>$  For R2.0, the specified date is the date the report is run.

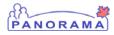

| # | Report<br>Label                    | Business<br>Purpose (as<br>required)                                           | Business<br>Screen/ Field<br>Name                                                                                              | Calculation                                                                                                   | Additional<br>Criteria | Display<br>Format/<br>Alignment                |
|---|------------------------------------|--------------------------------------------------------------------------------|----------------------------------------------------------------------------------------------------|----------------------------------------------------------------------------------------------------|------------------------|------------------------------------------------|
| 6 | Immunizin<br>g Antigen             | Antigens selected<br>for the report                                            |                                                                                                    |                                                                                                    |                        | Text                                           |
| 7 | Complete<br>for Age for<br>Antigen | Count & % of<br>population up to<br>date for the<br>antigen<br>% = N / P x 100 | Client Imms<br>Profile –<br>Immunization<br>Forecast – No<br>Immunization<br>containing the<br>selected antigens<br>is overdue | Client has no over-due forecast<br>for any immunization<br>containing the selected antigen<br>for the report. |                        | Numeric<br>and % to<br>one<br>decimal<br>point |

PANORAMA

| # | Report<br>Label                                                           | Business<br>Purpose (as<br>required)                                                                                                | Business<br>Screen/ Field<br>Name                                                                                                    | Calculation                                                                                                    | Additional<br>Criteria                                                                                                    | Display<br>Format/<br>Alignment                |
|---|---------------------------------------------------------------------------|----------------------------------------------------------------------------------------------------|----------------------------------------------------------------------------------------------------|----------------------------------------------------------------------------------------------------|----------------------------------------------------------------------------------------------------|------------------------------------------------|
| 8 | X dose(s) +<br>(x = 1<br>through 6<br>Eg. 1 dose<br>+, 2 doses<br>+, etc) | Count & % of<br>population who<br>have received 1 or<br>more through 6 or<br>more valid doses<br>of the antigen.<br>% = N / P x 100 | Client<br>Immunization<br>View/Add<br>Section: Antigen<br>Count / Valid<br>Doses by<br>Antigen also<br>taking into<br>account<br>Immunization<br>records with<br>revised-dose #s | Clients that have 1 or more<br>through 6 or more valid doses<br>of the antigen.<br>Dose counts are cumulative.<br>For example, a client with 2<br>doses for a given antigen will<br>be counted as having both 1+<br>and 2+ doses.<br>Counts include only<br>immunizations containing the<br>selected antigens where the<br>dose for that the antigen is<br>valid.<br>If no immunizations contain a<br>revised-dose #, count the<br>records.<br>If any of the immunizations<br>contain a revised-dose #, take<br>the revised-dose # of the latest<br>(by immunization date) as the<br>starting count, and then add<br>subsequent records one at a<br>time. | Records with an<br>immunization<br>date earlier than<br>the latest revised-<br>dose #<br>immunization<br>date will be<br>ignored. | Numeric<br>and % to<br>one<br>decimal<br>point |

| #  | Report<br>Label            | Business<br>Purpose (as<br>required)                                                              | Business<br>Screen/ Field<br>Name                                                                   | Calculation                                                                                                    | Additional<br>Criteria                                                                        | Display<br>Format/<br>Alignment                |
|----|----------------------------|---------------------------------------------------------------------------------------------------|----------------------------------------------------------------------------------------------------|----------------------------------------------------------------------------------------------------|-----------------------------------------------------------------------------------------------|------------------------------------------------|
| 9  | Contraindi<br>cation       | Count & % of<br>population who<br>have<br>contraindications<br>for the antigen<br>% = N / P x 100 | Client<br>Immunization<br>View/Add<br>Section: Special<br>Considerations /<br>Contraindication<br>s | Clients who have active special<br>considerations of type<br>contraindication for the<br>antigen<br>Active = effective_from date is<br>less than or equal to the<br>specified date <sup>6</sup> AND effective_to<br>date is null or greater than the<br>specified date.                                          | Code:<br>CONTRAINDICATI<br>ON Code Set OID:<br>2.16.840.1.11388<br>3.3.122.3.1057             | Numeric<br>and % to<br>one<br>decimal<br>point |
| 10 | Exemption<br>– Refusal     | Count & % of<br>population who<br>have refused the<br>antigen<br>% = N / P x 100                  | Client<br>Immunization<br>View/Add<br>Section: Special<br>Considerations /<br>Exemptions            | Clients who have active,<br>special considerations of type<br>exemption and reason =<br>Philosophical reason – refusal<br>for the antigen<br>Active = effective_from date is<br>less than or equal to the<br>specified date <sup>7</sup> AND effective_to<br>date is null or greater than the<br>specified date. | Code: PHILREF<br>Code Set OID:<br>2.16.840.1.11388<br>3.3.122.3.11.100<br>3                   | Numeric<br>and % to<br>one<br>decimal<br>point |
|    | Exemption<br>–<br>Immunity | Count & % of<br>population who<br>have immunity to<br>the antigen<br>% = N / P x 100              | Client<br>Immunization<br>View/Add<br>Section: Special<br>Considerations /<br>Exemptions            | Clients who have active,<br>special considerations of type<br>exemption and reason =<br>Medical - Documented<br>immunity or Medical - Clinical<br>record of disease                                                                                                    | Codes:<br>MEDIMM and<br>MEDCLIN<br>Code Set OID:<br>2.16.840.1.11388<br>3.3.122.3.11.100<br>3 | Numeric<br>and % to<br>one<br>decimal<br>point |

<sup>6</sup> For R2.0, the specified date is the date the report is run.

<sup>7</sup> For R2.0, the specified date is the date the report is run.

| an -   |    |
|--------|----|
| PANORA | MA |

# Legend

| Table Column                  | Description                                                                                           | Examples                                                                                                    |  |  |  |
|-------------------------------|----------------------------------------------------------------------------------------------------|----------------------------------------------------------------------------------------------------|--|--|--|
| #                             | Corresponds to each field on the report prototype.                                                    | 1, 2                                                                                                    |  |  |  |
| Report Label                  | Name of field on report. Allow for shorter                                                            | Result Set ID                                                                                                    |  |  |  |
|                               | column headings.                                                                                      | HA instead of Health Area; if blank then use the Data Name                                                                                                    |  |  |  |
| Business Purpose              | Description/purpose of field on report.<br>State why this field is needed on the<br>report.           | An Episode Identifier is a unique ID for the<br>notification across all Panorama instances. It is a<br>Concatenation of Panorama Instance ID,<br>Investigation ID, and Disease Event ID. |  |  |  |
| Business<br>Screen/Field Name | A Panorama screen and field that<br>contains the data to be shown on the<br>report.                   | Maintain Cohort/Cohort Result Set Name                                                                                                    |  |  |  |
|                               | This is the source of the data.                                                                       |                                                                                                    |  |  |  |
|                               | Provide the DDUC number if possible (optional).                                                       |                                                                                                    |  |  |  |
| Calculation                   | List calculations are required to derive<br>this field for the report.                                | Qty Variance times WAC.                                                                                                    |  |  |  |
| Additional Criteria           | Specified business rules or other criteria<br>that need to be applied to the data for<br>this report. | See Business Rule #12 (where BR 12 states that report shows primary Client name).                                                                                                    |  |  |  |
| Display Format                | Format of the data shown on the report.                                                               | Text, Numeric, (XXX) XXX-XXXX, YYYY/MM/DD,<br>\$9,999.99, \$(99,999.99), 9,999, bold, italic, etc.                                                                                       |  |  |  |
| Alignment                     | Follow the guidelines as specified in                                                                 | Left justified:                                                                                                    |  |  |  |
|                               | DDUC 11201 Schedule Reports,<br>Appendix C – Commonly Used Report                                     | <ul> <li>Where Created: Org</li> </ul>                                                                                                    |  |  |  |
|                               | Layout Standards.                                                                                     | <ul> <li>Column data, except Dollar values</li> </ul>                                                                                                    |  |  |  |
|                               | Describe standard alignment and any                                                                   | <ul> <li>"Confidential" footer text</li> </ul>                                                                                                    |  |  |  |

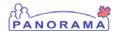

| Table Column          | Description                                                                                                    | Examples                                                                                                    |
|-----------------------|----------------------------------------------------------------------------------------------------|----------------------------------------------------------------------------------------------------|
|                       | deviations in Section 1.12, Data –<br>Columns (Body of Report)<br>If nothing is stated here, the standard<br>will be used as displayed in the<br>Examples.                                               | <ul> <li>Centered:</li> <li>Report Title</li> <li>Column Headers</li> <li>Right justified:</li> <li>Panorama Logo</li> <li>Dollar values</li> <li>Page Numbers in format "Page x of y"</li> </ul> |
| Section Name          | Corresponds to each section on the report prototype.                                                                                                    | Holding Point<br>Alternate ID<br>Risk Factors                                                                                                    |
| Group By              | Indicates whether the data is grouped<br>and the order.<br>If this grouping is going to be used for<br>data aggregation, please complete a row<br>in Section 1.13, Aggregation for this<br>Report Label. | Field name 1 Ascending<br>Field name 2 Descending                                                                                                    |
| Sort (within section) | Ascending or descending or not sorted<br>(default). If multiple fields are used for<br>sorting, a number is included to indicate<br>the order of the sort.                                               | Primary Sort (descending by Risk Factor Start<br>Date)<br>Secondary Sort (ascending by Risk Factor<br>Description)                                                                                |

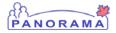

## 1.13 AGGREGATION

This section specifies the aggregate for the report.

Refer to Legend.

| # | Report Label to<br>Aggregate | Aggregation Type | Desired Title for<br>Aggregation | Display<br>Format | Groupings to<br>Aggregate At | Grand<br>Aggregation |
|---|------------------------------|------------------|----------------------------------|-------------------|------------------------------|----------------------|
| 1 |                              |                  |                                  |                   |                              |                      |

# Legend

| Table Column                     | Description                                                                                                    | Examples                                                                                                    |
|----------------------------------|----------------------------------------------------------------------------------------------------|----------------------------------------------------------------------------------------------------|
| #                                | Corresponds to each Sub-Total or Total field on the report prototype.                                                                                         |                                                                                                    |
| Report Label to<br>Aggregate     | Name of field on the report to aggregate for<br>Sub-Total or Total field from the Report Label<br>column in Section 1.12, Data – Columns (Body of<br>Report). | Count of AEFIs                                                                                                   |
| Aggregation Type                 | Aggregation type can be one of the following:<br>average, sum, count (number of items),<br>min/max.                                                           | Count of AEFIs for the identified<br>combination of immunizing agent/antigen,<br>age group, period of time, etc. |
| Desired Title for<br>Aggregation | The desired title for the Groupings to Aggregate<br>At and Grand Aggregation shown on the report.                                                             | Count of AEFIs for the identified<br>combination of immunizing agent/antigen,<br>age group, period of time etc.  |
| Display Format                   | Format of the data shown on the report.                                                                                                    | Text, Numeric, (XXX) XXX-XXXX,<br>YYYY-MM-DD, \$9,999.99, \$(99,999.99),<br>9,999, bold, italic, etc.            |
| Groupings to<br>Aggregate At     | Specify the "Group By" field names in<br>Section 1.12, Data – Columns (Body of Report)                                                                        | Field name 1<br>Field name 2                                                                                     |

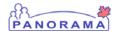

| Table Column      | Description                                       | Examples |
|-------------------|---------------------------------------------------|----------|
| Grand Aggregation | Indicates if all report data is to be aggregated. | Y, N     |

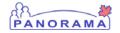

## **1.14 REPORT PROTOTYPE**

| Immunization Coverage                                           |                                                 |                                                      |                      |                                                                    |                                     |                                                   |                                |                                           |                                     |                                           |                                |                                                   |                                     |                                           |                                |                                                   |                                             |                                           |                                |                                         |
|-----------------------------------------------------------------|-------------------------------------------------|------------------------------------------------------|----------------------|--------------------------------------------------------------------|-------------------------------------|---------------------------------------------------|--------------------------------|-------------------------------------------|-------------------------------------|-------------------------------------------|--------------------------------|---------------------------------------------------|-------------------------------------|-------------------------------------------|--------------------------------|---------------------------------------------------|---------------------------------------------|-------------------------------------------|--------------------------------|-----------------------------------------|
| Jurisdictional Organization                                     | Victoria Branch                                 | ·                                                    |                      |                                                                    |                                     |                                                   |                                |                                           |                                     |                                           |                                |                                                   |                                     |                                           |                                |                                                   |                                             |                                           |                                |                                         |
| Province                                                        |                                                 |                                                      | City                 |                                                                    |                                     |                                                   |                                |                                           |                                     |                                           |                                |                                                   |                                     |                                           |                                |                                                   |                                             |                                           |                                |                                         |
|                                                                 | ,                                               |                                                      |                      | ,                                                                  |                                     |                                                   |                                |                                           |                                     |                                           |                                |                                                   |                                     |                                           |                                |                                                   |                                             |                                           |                                |                                         |
| Postal Code                                                     |                                                 |                                                      | Postal Code FSA      |                                                                    |                                     |                                                   |                                |                                           |                                     |                                           |                                |                                                   |                                     |                                           |                                |                                                   |                                             |                                           |                                |                                         |
| Date of Birth From                                              | 2006-Jan-01                                     |                                                      | Date of Birth To     |                                                                    | 2007-Jan-                           | .01                                               |                                |                                           |                                     |                                           |                                |                                                   |                                     |                                           |                                |                                                   |                                             |                                           |                                |                                         |
| Gender                                                          | Male, Female, U                                 | ndifferentiated                                      |                      |                                                                    |                                     |                                                   |                                |                                           |                                     |                                           |                                |                                                   |                                     |                                           |                                |                                                   |                                             |                                           |                                |                                         |
| Denominator Value                                               |                                                 |                                                      |                      |                                                                    |                                     |                                                   |                                |                                           |                                     |                                           |                                |                                                   |                                     |                                           |                                |                                                   |                                             |                                           |                                |                                         |
| mmunizing Antigen                                               | Diphtheria, Meas                                | les, Mumps, F                                        | Rubella, Tetanus     |                                                                    |                                     |                                                   |                                |                                           |                                     |                                           |                                |                                                   |                                     |                                           |                                |                                                   |                                             |                                           |                                |                                         |
| Victoria Branch                                                 |                                                 |                                                      |                      |                                                                    |                                     |                                                   |                                |                                           |                                     |                                           |                                |                                                   |                                     |                                           |                                |                                                   |                                             |                                           |                                |                                         |
| Immunization coverage resu                                      | ilts                                            |                                                      |                      | -                                                                  |                                     |                                                   |                                |                                           |                                     |                                           |                                |                                                   |                                     |                                           |                                |                                                   |                                             |                                           |                                |                                         |
| Population                                                      | Complete for                                    |                                                      | Incomplete           |                                                                    | Exemp                               |                                                   |                                | nized - No                                |                                     |                                           |                                |                                                   |                                     |                                           |                                |                                                   |                                             |                                           |                                |                                         |
|                                                                 | Antigen(s)                                      | Selected                                             | for Age              |                                                                    | Refusal                             |                                                   |                                | nization                                  |                                     |                                           |                                |                                                   |                                     |                                           |                                |                                                   |                                             |                                           |                                |                                         |
|                                                                 |                                                 |                                                      |                      |                                                                    | Antige<br>Selec                     |                                                   | re                             | cord                                      |                                     |                                           |                                |                                                   |                                     |                                           |                                |                                                   |                                             |                                           |                                |                                         |
|                                                                 | Count                                           | %                                                    | Count                |                                                                    | Count                               |                                                   | Count                          | 0/                                        |                                     |                                           |                                |                                                   |                                     |                                           |                                |                                                   |                                             |                                           |                                |                                         |
| P                                                               | Count                                           |                                                      |                      | <b>%</b><br>√ 0.00%                                                |                                     | 70<br>0.00%                                       |                                | 7e<br>0.00%                               |                                     |                                           |                                |                                                   |                                     |                                           |                                |                                                   |                                             |                                           |                                |                                         |
| F                                                               |                                                 | 0.0%                                                 | <u> </u>             | 0.00%                                                              | IN                                  | 0.00%                                             | IN                             | 0.00%                                     |                                     |                                           |                                |                                                   |                                     |                                           |                                |                                                   |                                             |                                           |                                |                                         |
| Coverage by Antigen                                             |                                                 | 1                                                    | <u> </u>             |                                                                    | I                                   |                                                   |                                |                                           |                                     |                                           |                                |                                                   |                                     |                                           |                                |                                                   |                                             |                                           |                                |                                         |
| coverage by Anagen                                              |                                                 |                                                      |                      |                                                                    |                                     |                                                   |                                |                                           |                                     |                                           |                                |                                                   |                                     |                                           |                                |                                                   |                                             |                                           |                                |                                         |
|                                                                 |                                                 |                                                      |                      |                                                                    |                                     |                                                   | Clients                        | With                                      |                                     |                                           |                                |                                                   |                                     |                                           |                                | Sp                                                | ecial Con                                   | nsiderati                                 | ions                           |                                         |
|                                                                 |                                                 |                                                      |                      |                                                                    |                                     |                                                   |                                |                                           |                                     |                                           |                                |                                                   |                                     |                                           | Cont                           | ra.                                               | Exemp                                       | otion-                                    | Exemp                          | otion                                   |
|                                                                 | Complete                                        | for Age                                              |                      |                                                                    |                                     |                                                   |                                |                                           |                                     |                                           |                                |                                                   |                                     |                                           |                                |                                                   |                                             |                                           |                                | nity                                    |
| Immunizing Antigen                                              | Complete<br>for Anti                            |                                                      | 1 dose +             |                                                                    | 2 dos                               | )s +                                              | 3 da                           | oses +                                    | 4 dose                              | es +                                      | 5 dose                         | s +                                               | 6 dose                              | s +                                       | indica                         |                                                   | Refu                                        | Isal                                      | Immu                           |                                         |
| mmunizing Antigen                                               |                                                 |                                                      | 1 dose +<br>Count    | %                                                                  | 2 dos<br>Count                      | es +<br>%                                         | 3 do<br>Count                  | oses +<br>%                               | 4 dose<br>Count                     | es +<br>%                                 | 5 dose<br>Count                | es +<br>%                                         | 6 dose<br>Count                     | s +<br>%                                  | indica<br>Count                |                                                   |                                             | isal<br>%                                 | Count                          | %                                       |
|                                                                 | for Anti                                        | igen<br>%                                            | Count                | _                                                                  |                                     | %                                                 |                                |                                           | Count                               | %                                         |                                |                                                   | Count                               |                                           |                                | tion                                              | Refu                                        | %                                         |                                |                                         |
| Diphtheria                                                      | for Anti<br>Count                               | igen %<br>0.0%                                       | Count<br>N           | 0.0%                                                               | Count<br>N                          | %<br>0.0%<br>0.0%                                 | Count<br>N                     | %<br>0.0%<br>0.0%                         | Count<br>N<br>N                     | %<br>0.0%<br>0.0%                         | Count<br>N<br>N                | %<br>0.0%<br>0.0%                                 | Count<br>N<br>N                     | %<br>0.0%<br>0.0%                         | Count                          | tion<br>%<br>0.0%<br>0.0%                         | Refu<br>Count                               | %<br>0.0%<br>0.0%                         | Count                          | 0                                       |
| <b>Immunizing Antigen</b><br>Diphtheria<br>Measles<br>Mumps     | for Anti<br>Count<br>N                          | igen %<br>0.0%<br>0.0%<br>0.0%                       | Count N              | 0.0%<br>0.0%<br>0.0%                                               | Count<br>N<br>N<br>N                | %<br>0.0%<br>0.0%<br>0.0%                         | Count<br>N<br>N<br>N           | %<br>0.0%<br>0.0%                         | Count<br>N<br>N<br>N                | %<br>0.0%<br>0.0%<br>0.0%                 | Count<br>N<br>N<br>N           | %<br>0.0%<br>0.0%                                 | Count<br>N<br>N<br>N                | %<br>0.0%<br>0.0%                         | Count<br>N                     | tion<br>%<br>0.0%<br>0.0%                         | Refu<br>Count<br>N                          | %<br>0.0%<br>0.0%<br>0.0%                 | Count<br>N                     | 0                                       |
| Diphtheria<br>Measles<br>Mumps<br>Pertussis                     | for Anti<br>Count<br>N                          | igen 0.0%<br>0.0%<br>0.0%<br>0.0%                    | Count<br>N<br>N<br>N | 0.0%<br>0.0%<br>0.0%<br>0.0%                                       | Count<br>N<br>N<br>N<br>N           | %<br>0.0%<br>0.0%<br>0.0%                         | Count<br>N<br>N<br>N           | %<br>0.0%<br>0.0%<br>0.0%                 | Count<br>N<br>N<br>N                | %<br>0.0%<br>0.0%<br>0.0%                 | Count<br>N<br>N<br>N           | %<br>0.0%<br>0.0%<br>0.0%                         | Count<br>N<br>N<br>N                | %<br>0.0%<br>0.0%<br>0.0%                 | Count<br>N<br>N<br>N           | tion<br>%<br>0.0%<br>0.0%<br>0.0%                 | Refu<br>Count<br>N<br>N<br>N                | %<br>0.0%<br>0.0%<br>0.0%                 | Count<br>N<br>N                | 000000000000000000000000000000000000000 |
| Diphtheria<br>Measles<br>Mumps<br>Pertussis<br>Polio            | for Anti<br>Count<br>N<br>N<br>N                | igen 0.0%<br>0.0%<br>0.0%<br>0.0%<br>0.0%            | Count                | V 0.0%<br>V 0.0%<br>V 0.0%<br>V 0.0%<br>V 0.0%                     | Count<br>N<br>N<br>N<br>N           | %<br>0.0%<br>0.0%<br>0.0%<br>0.0%                 | Count<br>N<br>N<br>N<br>N      | %<br>0.0%<br>0.0%<br>0.0%<br>0.0%         | Count<br>N<br>N<br>N<br>N           | %<br>0.0%<br>0.0%<br>0.0%<br>0.0%         | Count<br>N<br>N<br>N<br>N      | %<br>0.0%<br>0.0%<br>0.0%<br>0.0%                 | Count<br>N<br>N<br>N<br>N           | %<br>0.0%<br>0.0%<br>0.0%<br>0.0%         | Count<br>N<br>N<br>N<br>N      | tion<br>%<br>0.0%<br>0.0%<br>0.0%<br>0.0%         | Refu<br>Count<br>N<br>N<br>N<br>N<br>N      | %<br>0.0%<br>0.0%<br>0.0%<br>0.0%         | Count<br>N<br>N<br>N           | 000000000000000000000000000000000000000 |
| Diphtheria<br>Measles<br>Mumps<br>Pertussis<br>Polio<br>Rubella | for Anti<br>Count<br>N<br>N<br>N<br>N           | igen<br>0.0%<br>0.0%<br>0.0%<br>0.0%<br>0.0%         | Count                | V 0.0%<br>V 0.0%<br>V 0.0%<br>V 0.0%<br>V 0.0%<br>V 0.0%           | Count<br>N<br>N<br>N<br>N<br>N      | %<br>0.0%<br>0.0%<br>0.0%<br>0.0%<br>0.0%         | Count<br>N<br>N<br>N<br>N<br>N | %<br>0.0%<br>0.0%<br>0.0%<br>0.0%<br>0.0% | Count<br>N<br>N<br>N<br>N<br>N      | %<br>0.0%<br>0.0%<br>0.0%<br>0.0%<br>0.0% | Count<br>N<br>N<br>N<br>N<br>N | %<br>0.0%<br>0.0%<br>0.0%<br>0.0%<br>0.0%         | Count<br>N<br>N<br>N<br>N<br>N      | %<br>0.0%<br>0.0%<br>0.0%<br>0.0%<br>0.0% | Count<br>N<br>N<br>N<br>N<br>N | tion<br>%<br>0.0%<br>0.0%<br>0.0%<br>0.0%<br>0.0% | Refu<br>Count<br>N<br>N<br>N<br>N<br>N<br>N | %<br>0.0%<br>0.0%<br>0.0%<br>0.0%<br>0.0% | Count<br>N<br>N<br>N           | 000000000000000000000000000000000000000 |
| Diphtheria<br>Measles<br>Mumps<br>Pertussis<br>Polio            | for Anti<br>Count<br>N<br>N<br>N<br>N<br>N<br>N | igen<br>0.0%<br>0.0%<br>0.0%<br>0.0%<br>0.0%<br>0.0% | Count                | V 0.0%<br>V 0.0%<br>V 0.0%<br>V 0.0%<br>V 0.0%<br>V 0.0%<br>V 0.0% | Count<br>N<br>N<br>N<br>N<br>N<br>N | %<br>0.0%<br>0.0%<br>0.0%<br>0.0%<br>0.0%<br>0.0% | Count<br>N<br>N<br>N<br>N<br>N | %<br>0.0%<br>0.0%<br>0.0%<br>0.0%<br>0.0% | Count<br>N<br>N<br>N<br>N<br>N<br>N | %<br>0.0%<br>0.0%<br>0.0%<br>0.0%         | Count<br>N<br>N<br>N<br>N<br>N | %<br>0.0%<br>0.0%<br>0.0%<br>0.0%<br>0.0%<br>0.0% | Count<br>N<br>N<br>N<br>N<br>N<br>N | %<br>0.0%<br>0.0%<br>0.0%<br>0.0%         | Count<br>N<br>N<br>N<br>N      | tion<br>%<br>0.0%<br>0.0%<br>0.0%<br>0.0%         | Refu<br>Count<br>N<br>N<br>N<br>N<br>N      | %<br>0.0%<br>0.0%<br>0.0%<br>0.0%<br>0.0% | Count<br>N<br>N<br>N<br>N<br>N | 000000000000000000000000000000000000000 |

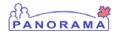

#### 2.0 **BUSINESS USAGE PROFILE**

Table 3 displays typical usage and the percentage of a user group that would generate the report.

### Table 3 – User Type and Percentage

| Panorama User Type | Percentage of Panorama User Type |
|--------------------|----------------------------------|
| Nurses             | 25% of Nurses                    |
| Nurse Managers     | 100% of Nurse Managers           |

Table 4 displays the report run frequency, a typical report scenario, and which end user would typically generate the report.

*Table 4 – Run Frequency* 

| Run<br>Frequency<br>Scheduled or<br>Adhoc | Percentage of<br>Time | Typical Scenario<br>(Time and Panorama User Type)                                        |
|-------------------------------------------|-----------------------|------------------------------------------------------------------------------------------|
| Hourly                                    |                       |                                                                                          |
| Daily                                     |                       |                                                                                          |
| Weekly                                    |                       |                                                                                          |
| Monthly                                   |                       | Occasionally for routine immunizations<br>and for special programs on a monthly<br>basis |
| Yearly                                    |                       | For routine immunizations:                                                               |
|                                           |                       | Based on school year for Jurisdictional<br>Health Regions                                |
|                                           |                       | Based on calendar year for Public Health<br>Agencies                                     |
|                                           |                       | For special programs:                                                                    |
|                                           |                       | Depending on program, quarterly or 2 times per year.                                     |

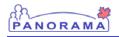

Table 5 displays the Report Volume along with the typical number of records accessed when generating the report.

| Table 5 – Report Vo | lume |
|---------------------|------|
|---------------------|------|

| $\checkmark$ | Report Volume             | Report Load                                   |  |  |
|--------------|---------------------------|-----------------------------------------------|--|--|
|              | Low (1 to 2 pages)        | Example: <100 records being accessed          |  |  |
|              | Medium (3 to 10 pages)    | Example: >100 to <2500 records being accessed |  |  |
| $\checkmark$ | High (more than 10 pages) | Example: >2500 records being accessed         |  |  |

# **Appendix A – Requests for Clarification**

RFC no longer used. This table is kept for historical purposes only if RFCs exist for this DRDD.

| RFC | Initiator | Text                                                                                                    |
|-----|-----------|----------------------------------------------------------------------------------------------------|
| 1   | ZT        | Clarification from IBM (Rod) of flow on how the export will occur:                                                                                                    |
|     |           | Here are the steps for a report from the Launch page:                                                                                                    |
|     |           | <ol> <li>The User selects report R6036 from the Reports Launch application</li> <li>The User is shown the Prompts List page for the R6036 report</li> <li>The User enters all prompts for the report and also selects the "Report Output". The "Report Output" can be one of "Crystal Report", "CSV", "Excel" or "PDF"</li> </ol> |
|     |           | <ul><li>4. The User clicks on the "Generate Report" button</li><li>5. The Report appears in a pop-up in the specified "Report Output". If the user had chosen the "Excel", an excel version of the report appears in the pop-up.</li></ul>                                                                                        |
|     |           | 6. The user saves the report on their file system using the browser's "File -> Save As" functionality. With most browsers, you can provide a name for the file (in this case the Excel output of the report) when you save it to the file system                                                                                  |
| 2   | YP        | Topic: Need to confirm the definition of "complete" or "covered" – document uses "complete",<br>"complete for age", "up to date" and subject matter experts have used term "series complete"                                                                                                    |
|     |           | <b>Decision Summary:</b> Complete/covered is defined by the absence of any forecasted immunizations (containing the antigen in question) that are past due at the time coverage is evaluated (the subject of RFC #3). <b>Status</b> (Sep 10): <b>Confirmed</b> by jurisdictional representatives.                                 |
|     |           | Assumptions:                                                                                                    |
|     |           | 1. The forecaster determines a number of "forecasted immunizations" for each client whenever that client's data (that may impact the forecast) is updated or when the client passes a milestone age.                                                                                                    |

| an-  |    | _  | į |
|------|----|----|---|
| PANO | RA | MA | ] |

г

| RFC | Initiator | Text                                                                                                    |
|-----|-----------|----------------------------------------------------------------------------------------------------|
|     |           | 2. As a first step in the forecast process each immunization the client has already received is decomposed into its constituent antigen (vaccination) doses and each of these is evaluated for validity (and stored in the database).                                                                                             |
|     |           | 3. The forecasting process is driven by a rules.xls file that defines a number of "schedules" or "series" by antigen (though NASI defines them at the agent level). Each antigen will have several schedules to deal with clients of different ages and genders and each schedule contains a number of "rules".                   |
|     |           | 4. The forecaster does its work at the antigen level and considers only valid (as opposed to invalid) antigen doses. It uses custom java code generated from the rules.xls file to prepare the forecast rather than directly processing that file so its content is not present in the database nor is it available to reporting. |
|     |           | 5. The output of the forecast is zero or more forecasted immunization records (rolled up to agents that contain needed antigens) that represent only the next dose (by agent) indicated for that client.                                                                                                    |
|     |           | 6. All previous forecasted immunization records (from previous runs of the forecaster) are deleted for each client before a new forecast is run.                                                                                                    |
|     |           | <b>Decision Justification</b> : Given the assumptions above there is no other viable approach for determining coverage other than to use the presence, or more precisely absence, of forecasted immunizations to determine "completeness".                                                                                        |
|     |           | Pseudo-code that makes proposed decision above concrete - but note that the question of when coverage is evaluated (date of report vs date client turns a specific age) is the topic of RFC #3 below                                                                                                    |
|     |           | Complete for age by Antigen for <b>date report is run</b>                                                                                                    |
|     |           | <ol> <li>If client has never received any doses of the antigen: not complete</li> <li>If client has a row in forecasted immunizations for any agent containing the antigen         <ul> <li>a. If the due date is in the future continue to 4</li> <li>b. If the due date is in the future continue to 4</li> </ul> </li> </ol>   |
|     |           | <ul><li>b. If the due date is now or in the past: not complete</li><li>3 If there is no row in the forecasted immunization table for any agent containing the antigen: continue to 4</li></ul>                                                                                                    |

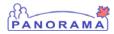

| Initiator                                                                                                    | Text                                                                                                    |  |  |
|----------------------------------------------------------------------------------------------------|----------------------------------------------------------------------------------------------------|--|--|
|                                                                                                    | 4 They are complete                                                                                                    |  |  |
|                                                                                                    | Original definition (in grey below) not supportable without ER described in RFC #3 and that includes both Agent and Antigen versions.                                                                                                    |  |  |
|                                                                                                    | <ul> <li>Complete for age by Agent for specified end date</li> <li>1 If client has never received any agent containing any antigen in the specified agent: not complete</li> <li>2 If client has a row in forecasted immunizations for any agent containing any antigen in the specified agent <ul> <li>a. If the due date is after specified date continue to 4</li> <li>b. If the due date is on or before specified date: not complete</li> </ul> </li> <li>3 If there is no row in the forecasted immunization table: continue to 4</li> <li>4 They are complete</li> </ul> |  |  |
| <ul> <li>Complete for age by Antigen for specified date</li> <li>1 If client has never received any doses of the antigen: not complete</li> <li>2 If client has a row in forecasted immunizations for any agent containing a. If the due date is after specified date continue to 4</li> <li>b. If the due date is on or before specified: not complete</li> <li>3 If there is no row in the forecasted immunization table for any agent containing: continue to 4</li> <li>4 They are complete</li> <li>17 Aug 2009: Need to look at the report in its entirety in order to confirm. But 1</li> </ul> |                                                                                                    |  |  |
|                                                                                                    | Topic: Can the system support backdating reports so that they evaluate coverage at some time<br>in the past?<br>Decision Summary: Evaluation of coverage status for each individual<br>client is done at time report is run (using the most recent forecast)<br>rather than on the client's birthday.<br>Status (Sep 14): Confirmed by jurisdictional representatives that the                                                                                                    |  |  |
|                                                                                                    | Initiator                                                                                                    |  |  |

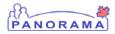

| RFC | Initiator | Text                                                                                                    |
|-----|-----------|----------------------------------------------------------------------------------------------------|
|     |           | Assumptions:                                                                                                    |
|     |           | As a first step in the forecast process each immunization the client has already received is decomposed into its constituent antigen (vaccination) doses and each of these is evaluated for validity (and stored in the database).                                                                                                    |
|     |           | The output of the forecast is zero or more forecasted immunization records (rolled up to agents that contain needed antigens) that represent only the next dose (by agent) indicated for that client.                                                                                                    |
|     |           | All previous forecasted immunization records (from previous runs of the forecaster) are deleted for each client before a new forecast is run.                                                                                                    |
|     |           | Immunizations records have distinct administerDate and createDate fields to capture when the immunization was administered to the client vs when it was entered into the system.                                                                                                    |
|     |           | Immunization records may in some cases be entered into the system a couple of months after<br>their administerDate – especially in the cases they are not administered by public health<br>practitioners employed by a jurisdiction.                                                                                                    |
|     |           | Many antigens are present in multiple schedules – usually that are valid at different client age ranges. In some cases these antigens are modeled within the system as different entities ("d" vs "D" – both are diphtheria). As a result it is possible in some cases for an antigen to be scheduled for a client by more than one schedule and it is not possible for reporting to determine which schedule was responsible for any given forecasted immunization record (this table has no column indicating schedule id). |
|     |           | This (and other) coverage reports specify that coverage "completeness" for each client in the report should be evaluated on that specific client's birthday.                                                                                                    |
|     |           | Between the time a client turns a specific age (e.g. 2 yrs) and the time a coverage report is run <b>additional immunizations</b> (containing the same or related antigens) for the client may be entered (administered or back data entry) into the system, the client may change <b>demographics data</b> that impacts the forecast (turns 3, has a sex change, changes a risk factor) or <b>inclusion criteria</b> in a coverage report (client moves, changes schools,) may change.                                       |
|     |           | Immunization records for children in Ontario are generally not available for entry into the                                                                                                    |

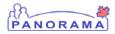

| RFC | Initiator | Text                                                                                                    |  |  |
|-----|-----------|----------------------------------------------------------------------------------------------------|--|--|
|     |           | system until those children are 4 years old (entering preschool).                                                                                                    |  |  |
|     |           | Milestone coverage reports for all children at 2 years of age are a legal requirement in all jurisdictions                                                                                                    |  |  |
|     |           | Issue: Assumptions 9 and 10 are incompatible with the decision justification below.                                                                                                    |  |  |
|     |           | <b>Decision Justification</b> : In order to support "backdating" coverage evaluation (to each client's birthday or even the same date for all clients) a number of changes will need to be made to the system (one of which is identified in the ER outlined below). Consideration of the list of various factors documented in Assumption #8 above illustrates the numerous ways that validity of the report can be impacted if it is "backdating" coverage evaluation. As it is not viable to attempt any changes at this point backdating cannot be supported. |  |  |
|     |           | This is in contrast to Overview item #3 in Manitoba Immunization Monitoring System Annual<br>Report which states: "Coverage reports reflect doses a client has received from birth until<br>his/her selected birthday. For example, coverage at age two selects all children who turn two<br>years of age in the calendar year and assesses these children for recommended vaccines on their<br>birthdays. Doses administered to children after each of their selected birthdays will not be<br>reflected in the coverage report, except for influenza vaccine."  |  |  |
|     |           | 17 Aug 2009: Confirmed this is desirable but not supportable (because historical Immunization Forecast data is not available in the system) without an Enhancement Request (details of which are discussed below in grayed out text). The PMO has already confirmed that there is no capacity in R2.0 for any new ERs.                                                                                                    |  |  |
|     |           | Historical forecasts and valid/invalid antigen records are not currently retained by Panorama and without this information (and potentially other changes) it is not possible to evaluate coverage for any Client at a point in the past.                                                                                                    |  |  |
|     |           | Other materials from first discussions of the topic.                                                                                                    |  |  |
|     |           | For the purposes of this report, a birthday is the day the client reaches the age entered in prompt (e.g. 2 months, 4 months, 2 years, etc).                                                                                                    |  |  |
|     |           | If Age as of range is selected, exclude all immunizations administered after client's birthday                                                                                                    |  |  |
|     |           | If all immunizations recorded on or before client's birthday                                                                                                    |  |  |

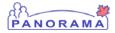

| RFC | Initiator | Text                                                                                                    |  |  |  |
|-----|-----------|----------------------------------------------------------------------------------------------------|--|--|--|
|     |           | Use most recent forecast generated on or before client birthday                                                                                                    |  |  |  |
|     |           | else                                                                                                    |  |  |  |
|     |           | Use latest forecast where forecast.eff_from_date = latest immunization created date                                                                                                    |  |  |  |
|     |           | **Assess risk of including doses administered and recorded after client birthday in<br>forecast. These doses cannot be excluded from forecast (without changing Panorama code) and<br>may result in a "complete" status when client was still incomplete on birthday.                                                                  |  |  |  |
|     |           | 1. Recommend that an ER be submitted to retain historical forecasts and valid/invalid antigen counts by leveraging existing soft delete (isDeleted="Y") capability to use the created_date and modified_date as the effective range for non-current records. Long term is to effective date each row in those tables.                  |  |  |  |
|     |           | 08 Sep 2009: Merged in overlapping RFC #4                                                                                                    |  |  |  |
| 4   | YP        | Merged into RFC #3 for improved clarity                                                                                                    |  |  |  |
| 5   | YP        | Topic: Are two redundant means of specifying client ages for inclusion in the report necessary (especially given limitations documents in RFC #3)?                                                                                                    |  |  |  |
|     |           | <ul> <li>Decision Summary: "Date of Birth Range" parameters sole parameters for this report. To avoid user confusion, reserve the "Age as of Date" (and Coverage Age, Age Units) for future reporting (post R2.*) of coverage as of client birthday.</li> <li>Status (Sep 14): Confirmed by jurisdictional representatives.</li> </ul> |  |  |  |
|     |           | Assumptions:                                                                                                    |  |  |  |
|     |           | 1. This (and other coverage) reports originally specified two types (of which neither or one of the types can be used on any given report) of prompting that support selecting clients by age: "Date of Birth Range" (From/To) and "Age As of Date" (From/To + Coverage Age).                                                          |  |  |  |
|     |           | 2. "Date of Birth Range" prompting implies that clients will be selected for inclusion in the report if their birth date falls in the From/To range AND coverage will be evaluated for all clients                                                                                                    |  |  |  |

| an-  |    | _2 |
|------|----|----|
| PANO | RA | MA |

| RFC                                                                                                    | Initiator                                                                                                    | Text                                                                                                    |  |  |
|----------------------------------------------------------------------------------------------------|----------------------------------------------------------------------------------------------------|----------------------------------------------------------------------------------------------------|--|--|
|                                                                                                    |                                                                                                    | as of the date the report is run. Note this is the only behaviour supported in RFC #3 above.                                                                                                    |  |  |
|                                                                                                    |                                                                                                    | 3. "Age As of Date" prompting allows a specific client age to be specified (e.g. 2 yrs or 3 months in Coverage Age and Age Units prompts) and a date range during which clients that turned that age should be selected for inclusion in the report. There is a business rule (If "Age and Age as of range" is selected as the input parameters, the coverage rates by age reflect selected clients' status on his/her birthday) that clearly specifies this prompting is used when coverage is to be evaluated on each client's birthday (which is not supportable as documented in RFC #3 above). |  |  |
|                                                                                                    |                                                                                                    | <b>Decision Justification</b> : Given that "Age As of Date" prompting implies functionality not supportable with (RFC #3 documented) system limitations, this prompting should be removed from the DRDD (or more precisely reserved for future use if/when the Enhancement Request mentioned in that RFC is completed). Note also that if this prompting was included it would now be redundant with "Date of Birth Range" prompting and substantially increase implementation effort (by technically doubling the number of required subreports).                                                  |  |  |
| 6                                                                                                    | Topic: This (and some other) coverage reports include display of "missing doses" information (and dose number prompting by Agent/Antigen) – is business value high enough to justify effort/risk? |                                                                                                    |  |  |
| <ul> <li>Decision Summary: "Missing Doses" related prompts and information display (to be replaced by a single Incomplete %) will not be included in this report in R2.*.</li> <li>Status (Sep 10): Confirmed by jurisdictional representatives.</li> </ul> |                                                                                                    |                                                                                                    |  |  |
|                                                                                                    |                                                                                                    | Sept 16 – New business rule for calculation of incomplete $\%$                                                                                                    |  |  |
|                                                                                                    |                                                                                                    | Percentage of clients with at least 1 immunization record (valid or invalid) containing a selected antigen or at least 1 special consideration and at least one immunization for a selected antigen is due or over-due.                                                                                                    |  |  |
|                                                                                                    |                                                                                                    | Assumptions:                                                                                                    |  |  |
|                                                                                                    |                                                                                                    | 1. The number of doses that constitute up-to-date/complete differs depending on the                                                                                                    |  |  |

| an- | _ |    | _ | 2 |
|-----|---|----|---|---|
| PAN | 0 | RA | M | A |

| RFC | Initiator | Text                                                                                                    |
|-----|-----------|----------------------------------------------------------------------------------------------------|
|     |           | schedule applicable to the individual (i.e. The 4-6-year-old (5th) dose of the DTaP-IPV in Ontario's Schedules 1 and 2 is not necessary if the fourth dose was given after the 4th birthday).                                                                                                    |
|     |           | 2. The forecaster combines the impact of many schedules as it runs but the schedule that determined the forecasted outputs is not available.                                                                                                    |
|     |           | 3. It is possible for a client to have more than one missing dose for a single Antigen or Agent.                                                                                                    |
|     |           | 4. The output of the forecast is zero or more forecasted immunization records (rolled up to agents that contain needed antigens) that represent only the next dose (by agent) indicated for that client. Therefore the total number of "missing doses" for any agent/antigen needed for any particular client is therefore not known by the system.                                                                                                    |
|     |           | 5. This report originally included prompting (Dose) that could optionally be specified for each Antigen (originally Agent/Antigen see RFC #8) for the sole purpose of supporting display values in the "Missing X dose(s)" sections of the report. Business Rule #10 incompletely describes how to apply the Dose number prompt to determine "missing doses" (only describes Agent and does not address Revised Doses or Antigen level validation of Immunizations). |
|     |           | 6. The multi-select prompt for Antigen would need to "align" with the multi-select prompt for Dose (by Antigen) in order for the prompt mentioned above to be useful but this is not supported by Business Objects.                                                                                                    |
|     |           | 7. Business Rule #10 specifies that Dose prompts do not impact coverage "completeness" evaluation. As the schedules utilized by the forecaster vary depending on the client, it is more accurate than specifying Does numbers in any case.                                                                                                    |
|     |           | Decision Justification:                                                                                                    |
|     |           | <ul> <li>Without Dose prompts supplied, the system cannot support a breakdown of Incomplete<br/>for Age into populations of Missing 1 dose, Missing 2 doses, etc. It can derive only a single<br/>incomplete N and %.</li> </ul>                                                                                                    |
|     |           | <ul> <li>None of the example coverage reports (provided by the PMO) from jurisdictions includes<br/>this feature so it cannot be a critical business need.</li> </ul>                                                                                                    |
|     |           | <ul> <li>Custom prompt development work (see Assumption #6 above) would be required to</li> </ul>                                                                                                    |

| an-  |      |  |
|------|------|--|
| PANO | RAMA |  |

| RFC | Initiator | Text                                                                                                    |  |  |
|-----|-----------|----------------------------------------------------------------------------------------------------|--|--|
|     |           | extend the standard mechanism for agent/antigen selection (a multi-select box that<br>would only provide for the entry of a single dose number that applied to all selected) to<br>specify a dose for each antigen. This will significantly increases the development effort for<br>this report.                                                             |  |  |
|     |           | As a result, the recommendation is to remove Dose prompts and display of "Missing X dose(s)" sections from this report, replacing them with a single "Incomplete for Age" %.                                                                                                    |  |  |
|     |           | Implications:                                                                                                    |  |  |
|     |           | <ul> <li>Missing 1/2/3 doses are under the sub-heading "Incomplete for Age" in the Vaccine coverage results summary table. This sub-heading needs a % value displayed. The assertion is that this value can be derived from the "Complete for Age" and "Un-immunized" ("Exempt/Refusal of all Vaccine" and "No immunization record") percentages.</li> </ul> |  |  |
|     |           | Sep 10, 2009: relevant minutes                                                                                                    |  |  |
|     |           | 40. Nicole – not absolutely necessary to have this information – this is a different way of looking at the information to understand how far away they are from complete coverage.                                                                                                    |  |  |
|     |           | 41. Irene / Dawn – right now don't identify the number of missing doses                                                                                                    |  |  |
|     |           | 44. TF: Don't see why this information would be required. Probably legacy from the old software.                                                                                                    |  |  |
|     |           | 45. AM: Information on the report includes how many doses have been administered.                                                                                                    |  |  |
|     |           | 46. AM: "incomplete for age" % needs to be calculated from other % - for example 100% minus % complete for age minus % unimmunized.                                                                                                    |  |  |
| 7   | YP        | Topic: The Vaccine coverage results section of the report includes "Exemption/Refusal of All Vaccine" (as well as "No immunization record") under the heading "Un-immunized" – agreement how to handle potential double counting is needed.                                                                                                    |  |  |

| an- | _ |    | _ | 20 |
|-----|---|----|---|----|
| PAN | 0 | RA | Μ | A  |

| RFC | Initiator | Text                                                                                                    |
|-----|-----------|----------------------------------------------------------------------------------------------------|
|     |           | <b>Decision Summary:</b> Clients that are partially immunized and exempt due to a Refusal of any of the selected Antigens will be counted in both sections – Incomplete for age and Exemption/Refusal.<br><b>Status</b> (Sept 16): <b>Confirmed</b> by jurisdictional representatives. |
|     |           | Sept 16 – New business rule for Exemption/Refusal category is as follows:                                                                                                    |
|     |           | Include clients with Special Considerations of type Exemption for ALL of the selected antigens for the report and where reason code = "secured jurisdictional iTERM value for Philosophical reason – refusal"                                                                          |
|     |           | As PHAC recommends utilization of terms: Un-immunized == 0 vaccinations, "Refusal for selected antigens" section should be promoted to a top level heading. "No immunization record" category will be renamed to "Un-immunized - No immunization record."                              |
|     |           | Assumptions:                                                                                                    |
|     |           | 1. It is possible for a client who has some immunization records to subsequently become exempt due to "Refusal to all Vaccines"                                                                                                    |
|     |           | 2. It is possible for a client with an active exemption due to "Refusal to all Vaccines" to be forced into an immunization in some circumstances                                                                                                    |
|     |           | 3. Reporting Section: Vaccine Coverage Results (Col #8) originally included: "Of the clients that are completely unimmunized, count the number that are due to an exemption of Refusal to all Vaccines"                                                                                |
|     |           | <ol> <li>PHAC recommends following utilization of terms: under-immunized == not immune but<br/>some vaccinations, Un-immunized == 0 vaccinations.</li> </ol>                                                                                                    |
|     |           | 5. Business Rule #4 originally stated: "Exemptions for refusal and contraindications have their own section but are not considered completely immunized."                                                                                                    |
|     |           | Decision Justification: None needed – just confirming an implied business rule.                                                                                                    |

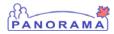

| RFC | Initiator | Text                                                                                                    |
|-----|-----------|----------------------------------------------------------------------------------------------------|
|     |           | 10 Sep 2009: relevant minutes                                                                                                    |
|     |           | Define a business rule to determine how to handle these clients – are they counted as unimmunized or incomplete for age?                                                                                                    |
|     |           | 16 Sep 2009: relevant minutes                                                                                                    |
|     |           | AM: <b>Population</b> is the number of people in the denominator.                                                                                                    |
|     |           | AM: <b>Complete for all antigens</b> – count & % (based on population N) who have no record in the forecast table that are overdue for any of the antigens selected & must have at least 1 immunization recorded                                                                                                    |
|     |           | AM: <b>Incomplete for age</b> – at least 1 immunization record (valid or invalid) & they have at least one that is overdue. (maps to UI due or over-due for forecasted agent)                                                                                                    |
|     |           | AM: <b>Refusal for selected antigens</b> (new column heading replacing Exemptions/Refusal of all Vaccine) – Summary of any exemptions for antigens selected for this report.                                                                                                    |
|     |           | Lil: Exemption could be medical or religious/philosophical – TF: if you are medically contra-indicated it is stored as that type of special consideration so exemption is really either natural immunity or philosophical objection. TF: I recommend we should be counting: where Special Consider where type equals Exemption for all available antigens. |
|     |           | AM: Only option is then to interpret this as "exemptions to all antigens selected in this report"                                                                                                    |
|     |           | Dawn: should reflect only for those antigens chosen in the report. This is more useful.                                                                                                    |
|     |           | APO: Header "Refusal to selected antigens"                                                                                                    |
|     |           | AM: <b>No immunization record</b> – this is a general statement & NOT specific to the antigens selected. If a client has no immunization & no special considerations records at all in the system they will show in this count/%.                                                                                                    |
| 8   | YP        | Topic: All coverage reports currently include prompts to select Agent or Antigen level reporting – is the extra effort required for little used Agent level reporting justified?                                                                                                    |

| an- | _ |    | _ | 20 |
|-----|---|----|---|----|
| PAN | 0 | RA | Μ | A  |

| RFC | Initiator | Text                                                                                                    |
|-----|-----------|----------------------------------------------------------------------------------------------------|
|     |           | Decision Summary: All coverage reports are based on Antigen (Agent will not be supported).<br>Status (Sep 10): Confirmed by jurisdictional representatives.                                                                                                    |
|     |           | Assumptions:                                                                                                    |
|     |           | 1. Current understanding is that the majority of jurisdictions do, or are moving to, antigen based reporting (Alberta is only known jurisdiction using Agent level reporting). Per Susan Guild in feedback: "Whether to report by Agent vs. Antigen: BOTH(!) ANTIGEN should be the basis for tabulating coverage data, however some jurisdictions collect and report on data by Agent. National Public Health (PHAC) looks at Antigens [YP: Alberta reports on Agents].                                                                                                    |
|     |           | <ol> <li>Retaining Agent requirement will double the number of sub-reports (different SQL in<br/>addition to prompting) significantly increasing the effort required to complete this report.<br/>In particular a number of new business rules will need to be defined to crisp up how to<br/>roll up Antigen level content to the Agent level.</li> </ol>                                                                                                    |
|     |           | 3. Version 3.0 of this DRDD describes the (newly named) Vaccine Results by Antigen section as follows: "These should be the antigens selected in the filters. If agents are selected in the filters – then these are the corresponding antigens". This implies that Agent level reporting is really just a "rollup" of the Antigen level reporting operating behind the scenes. Alternatively, the DRDD may imply that user prompting should independently allow selection of Antigen/Agent and report output rollup detail at either Antigen or Agent (though all needed prompts are not currently specified). This would drive up effort required even further. |
|     |           | <b>Decision Justification:</b> Given that public health nationally is moving in the direction of standardizing on Antigen level reporting (and that it is logically superior to Agent level reporting), and the substantial effort and complexity savings possible, Agent level reporting should be dropped.                                                                                                    |
|     |           | Notes:                                                                                                    |

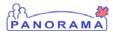

| RFC | Initiator                                                                                                    | Text                                                                                                    |  |  |  |
|-----|----------------------------------------------------------------------------------------------------|----------------------------------------------------------------------------------------------------|--|--|--|
|     |                                                                                                    | Dropping of Agent level reporting does not remove the need to clarify handling of "dose number" values for Antigen level reporting. This topic is discussed in RFC #12.                                                                                          |  |  |  |
|     |                                                                                                    | 10 Sep 2009: relevant minutes                                                                                                    |  |  |  |
|     |                                                                                                    | 23. Quebec does not need agent level – antigen level is the most useful level.                                                                                                    |  |  |  |
|     |                                                                                                    | 24. Ontario wants antigen level.                                                                                                    |  |  |  |
|     |                                                                                                    | 25. TF: Believe that BC needs to roll up at agent level.                                                                                                    |  |  |  |
|     |                                                                                                    | 26. Dawn: Ontario has "immunization of school peoples act" – will want to know what coverage is for MMR and DT Polio. These are run frequently during the school year.                                                                                           |  |  |  |
|     | 27. AM: Report @ the antigen level also provides a roll-up for all antigen's picked report. So if you pick M, M, and R antigens then the report will give a break-down bantigen & also for all antigens. |                                                                                                    |  |  |  |
|     |                                                                                                    | 28 Aug 2009: Recent estimate based on assumption that Agent based reporting not required                                                                                                    |  |  |  |
|     |                                                                                                    | 20 Aug 2009: Will require different (sub) reports (2x or 3x multiplier). Coverage by Age and Antigens will prompt and report by Antigen. Coverage by Age and Agent will prompt and report by Agent (or Antigen?).                                                |  |  |  |
| 9   | YP                                                                                                    | Topic: Reports that require custom prompt variations (especially exclusive input of one or another value or group values) requires the creation of (sub) reports.                                                                                                |  |  |  |
|     |                                                                                                    | <ul> <li>Decision Summary: Custom prompt pages may be considered in place of separate report variances.</li> <li>Status (Sep 25): Confirmed by jurisdictional representatives that separate report variances are not required for R6036 (see RFC 15).</li> </ul> |  |  |  |
|     |                                                                                                    | Status: Awaiting resolution of other RFC that will affect the number of sub-reports – defer further discussion on this until the number of sub-reports has been determined.                                                                                      |  |  |  |
|     |                                                                                                    | <b>Recommend</b> Exploring development of a standard means to include in-line instructions to                                                                                                    |  |  |  |

| RFC | Initiator    | Text                                                                                                    |  |  |
|-----|--------------|----------------------------------------------------------------------------------------------------|--|--|
|     |              | generated report launch pages. This would remove the need for (sub) reports that exist sole<br>support prompting variation. Note: This would not prevent the user from disregarding in-li<br>instructions and generating invalid reports.       |  |  |
|     |              | 17 Aug 2009: While this is an option we feel this is no longer required seeing prompting will be greatly simplified.                                                                                                    |  |  |
|     |              | Decided against exploring development of a standard means to include in-line instructions to generated report launch pages. If needed for future reports, custom prompt page would support instructional text as is a customer page per report. |  |  |
|     |              | Topic: R6036 includes prompting for denominator data but it is not clear how this interacts with other prompting (JOrg, City, Postal Code, Client Age) and needed business rules are missing.                                                   |  |  |
|     |              | Decision Summary: For R2.* the denominator population value will be<br>entered instead of entering a denominator data set name.<br>Status (Sep 18): Confirmed by jurisdictional representatives.                                                |  |  |
|     | Assumptions: |                                                                                                    |  |  |
|     |              | <ol> <li>Jurisdictional Organization is an optional prompt – note there is no business rule or<br/>optional/mandatory column in the Filters table. (we need explicit required/optional fields)</li> </ol>                                       |  |  |
|     |              | 2. The purpose of denominator data is to provide a long term repository of denominator data values for use in coverage reports.                                                                                                    |  |  |
|     |              | 3. Each row in the denominator data file includes jurisdictional and (optionally) geographic area identification as well as a count of clients by (optional) demographics data.                                                                 |  |  |
|     |              | 4. Type (ORG_IDENTIFIER_TYPE in 11700 Maintain denominator data) of geographic areas include: province, postal code, census tract, dissemination area (note City does not appear to be included).                                               |  |  |
|     |              | 5. Only one ORG_IDENTIFIER_TYPE can be supplied in a denominator data row. This                                                                                                    |  |  |

| an-  |    | _  | į |
|------|----|----|---|
| PANO | RA | MA | ] |

| RFC | Initiator | Text                                                                                                    |
|-----|-----------|----------------------------------------------------------------------------------------------------|
|     |           | implies that prompting for R6036 cannot simultaneously specify Province/City and Postal<br>Code as confirmed by business rules 19 and 20.                                                                                                    |
|     |           | <ol> <li>Demographics data includes gender, age ranges (Age From, Age To, Age Units), risk<br/>factors (Risk Factor, Risk Factor Value).</li> </ol>                                                                                                    |
|     |           | 7. All specific mentions of denominator data in this DRDD                                                                                                    |
|     |           | a. Section 1.6.1 Col# 2 states Population is "pulled from the selected denominator dataset of the selected parameters"                                                                                                    |
|     |           | <ul> <li>b. Section 1.7 includes "Denominator Dataset Name" of type text with no validation<br/>rules or defaults.</li> </ul>                                                                                                    |
|     |           | c. BR #13: "The denominator (ie Population (N)) will either be populated based on the selected denominator set OR based on the parameters selected"                                                                                                    |
|     |           | d. BR #14: "If Denominator data file is not used to run the report, then the Clients who meeting the Criteria based on parameters are used as the Denominator."                                                                                                    |
|     |           | 8. Postal codes are stored as VARCHAR data in the database (at least for Client Physical Address). A mapping from Organizational Unit to Postal Code can be represented in the ORG_UNIT_BOUNDARY and ORG_UNIT_BOUNDARY_POSTL_CD tables but there appears to be no application functionality to maintain or populate this table (TODO Anushka to verify if this is consistent with her understanding). |
|     |           | 9. Postal Codes (at 6 digits) are always contained within a single Jurisdictional Organization node.                                                                                                    |
|     |           | 10. While not explicitly stated in this DRDD in any way, it is now understood that postal code prompts will not typically be used to enter full (6 character) postal codes. TODO verify that this prompt will only be used for 3 char postal code "prefixes" (e.g. "V5H").                                                                                                    |
|     |           | 11. The denominator data DDUC is very vague about the granularity of the data (it does not mention that all rows are summaries – no rollups will be supported) and validation rules to be applied. It is implied that DRDDs that use denominator data will specify this detail. DRDD 6036 specifies none of this detail so further assumptions are made below.                                        |

| an-  |      |
|------|------|
| PANO | RAMA |

| RFC | Initiator | Text                                                                                                    |
|-----|-----------|----------------------------------------------------------------------------------------------------|
|     |           | <ul> <li>a. Support for using supplied denominator data and deriving denominator data from<br/>Panorama data will likely require additional sub reports (factor up to 2x). Originally<br/>postulated sub-reports (now understood to probably be incomplete) include<br/>(possibly also including full and prefix versions of Postal Code</li> </ul>  |
|     |           | Analysis:                                                                                                    |
|     |           | 1. The main benefit of using a denominator data file is to avoid having to lookup (and enter) that value when a report is run. Note however that with the currently specified approach the user still has to:                                                                                                    |
|     |           | a. Type in the name of the denominator data file (no validation is specified).                                                                                                    |
|     |           | b. Open up and edit that report each time the denominator data file is re-issued<br>(presumably each year) to "get that value" into the report. This places essentially<br>the same data entry burden on the user as entering the denominator value<br>directly.                                                                                     |
|     |           | c. Detect the subtle error cases that are possible when there have been errors in denominator data integration into Panorama.                                                                                                    |
|     |           | d. Additionally, Panorama specific periodic administrator managed denominator data maintenance is required within the jurisdiction.                                                                                                    |
|     |           | 2. The natural conclusion to draw is that whatever filters exist for a DRDD that are in common (for this DRDD the list is province, postal code prefix, jurisdictional organization, age range and gender) with supported denominator data columns are used to "select" the one applicable row out of the denominator data file. Note the following: |
|     |           | <ul> <li>a. It is possible for some jurisdictions to supply denominator data at a granularity above the lowest value supported by the file (some columns of the file are always null) or possibly multiple granularities (some columns are null for some rows) – and therefore run their reports at that or multiple granularity as well.</li> </ul> |
|     |           | b. Age ranges would need to precisely match in order to be used but RFC #5 defers<br>Age as of Date prompting until historical lookup is possible. This will make it very<br>problematic to use this feature of denominator data unless it is changed to (birth)                                                                                     |

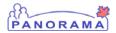

| RFC | Initiator | Text                                                                                                    |  |
|-----|-----------|----------------------------------------------------------------------------------------------------|--|
|     |           | data ranges.                                                                                                    |  |
|     |           | c. Note this point implies City, Census Tract, Dissemination Area, Risk Factor and Risk Factor Value cannot be used with denominator data for R6036.                                                                                                    |  |
|     |           | 3. Wherever an "exact match" is required between a field in the denominator data file and a report's prompt the denominator data file values will need to use the exact same format as the application for that field. This is an obligation on the maintainer of denominator data but currently DDUC 11700 is mostly silent on this topic. |  |
|     |           | a. Where that field is typed as a terminology value (Province, Gender) presumably it will be desirable to match on the code (even though it is not theoretically unique) rather than the coded concept id.                                                                                                    |  |
|     |           | b. For entities in the system that have only a unique identifier (Jurisdictional Organization) its system generated identifier will need to be supplied.                                                                                                    |  |
|     |           | c. For data types that are not formally modeled as entities in Panorama (Birth Dates,<br>Postal Codes, Census Tracts and Dissemination Areas)                                                                                                    |  |
|     |           | Observation: This appears to be a lot of complexity to avoid looking up a single number and entering it (the current solution requires entering the denominator data file name).                                                                                                    |  |
|     |           | 28 Aug 2009: Estimates to date have assumed that denominator data will only be used at the Jurisdictional Organization level for R6036. Changing this assumption will increase the number of sub reports (from 4 to potentially 6 or higher) required (and development effort) for the report.                                              |  |
|     |           | Recommendation under investigation                                                                                                    |  |
|     |           | - Create a sub-report to generate denominator data from Panorama client base.                                                                                                    |  |
|     |           | 20 Aug 2009: We must keep both. Need to analyze how many sub reports we need for this report. Then decide on if custom prompt pages are required.                                                                                                    |  |
| 12  | YP        | Topic: The detail table in R6036 includes dose counts for each Antigen included in the report. A clear business rule defining how to determine this count is required.                                                                                                    |  |

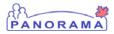

| RFC | Initiator                                                                                                 | Text                                                                                                    |  |  |
|-----|----------------------------------------------------------------------------------------------------|----------------------------------------------------------------------------------------------------|--|--|
|     |                                                                                                    | <b>Decision Summary:</b> Dose Count for Antigens agree upon. See BR # = max (antigen dose count, max revised-dose# of any Immunization for an Agent that contains that the selected Antigen).<br><b>Status (Sept 30)</b> : <b>Confirmed</b> by PMO representatives.                                   |  |  |
|     |                                                                                                    | Problem with dose count algorithm and repeating serieswhat if 1st series of 3 was captured via one dose with revised dose number equal to 3, and the 2nd series of 3 was captured in real time with 3 separate records. Our count will be 4 when in reality we have 6 doses.                          |  |  |
|     | Discussion from Sept 30th (Susan Guild, Christine Patterson, Shawn Brant and Tracy F<br>representing BC/Y |                                                                                                    |  |  |
|     |                                                                                                    | Recommendation: Dose # is only set at the time an Immunization is entered into Panorama – it is never updated by a user or the system after that and defect 4145 is closed with no action. In business terms, dose # means dose number at the time of the creation of the immunization record. Agreed |  |  |
|     |                                                                                                    | Recommendation: Don't reuse dose numbers across multiple series – keep incrementing.<br>Agreed.                                                                                                    |  |  |
|     |                                                                                                    | Agreed to Shawn's Alternate option C for Dose count:                                                                                                    |  |  |
|     |                                                                                                    | • If an immunization has a revised dose #, then the revised dose # is the starting value and any records with earlier immunization dates are not counted.                                                                                                    |  |  |
|     |                                                                                                    | • Latest revised dose # and add on any doses.                                                                                                    |  |  |
|     |                                                                                                    | • If no revised doses, count of the valid antigen records.                                                                                                    |  |  |
|     |                                                                                                    | Assumptions:                                                                                                    |  |  |
|     |                                                                                                    | Dose counts are included in R6036 and R6042. Note R6042 does not include coverage evaluation data.                                                                                                    |  |  |

| an   |     | _  |
|------|-----|----|
| PANO | DRA | MA |

| RFC | Initiator | Text                                                                                                    |  |  |
|-----|-----------|----------------------------------------------------------------------------------------------------|--|--|
|     |           | Each Antigen can be present in many different Immunizations (Agents) administered to a client.<br>It is safe to assume that when the same Antigen is has been provided in two different Agents<br>that it is providing the same protection in either case.                                                                                                    |  |  |
|     |           | Each Immunization has a Dose # (usually set by the forecaster when forecasted and propagated without change into the Immunization) as well as a Revised/Forced Dose Number (that is used by practitioners to override the Dose # according to their best judgement. It is common for a single historical Immunization to be added with Force Dose Number = <number a="" doses="" in="" of="" required="" schedule=""> in order to "bring a client up to date.</number> |  |  |
|     |           | There is a defect (4145) currently being worked that may redefine handling of Revised/Forced<br>Dose Numbers within the system. This has been discussed by Yvette Pollock and Susan Guild.<br>From defect 4145: "The forecast engine uses the antigen dose count and revised-dose-# field in<br>validation and forecast logic. The dose-# field is not used."                                                                                                    |  |  |
|     |           | <b>Decision Justification:</b> BR #11 appears to have been written in error. If revised dose is used by the forecaster, it must also be used to calculate antigen dose counts.                                                                                                    |  |  |
|     |           | Therefore:                                                                                                    |  |  |
|     |           | Dose Count for Antigens = max (antigen dose count, max revised-dose# of any Immunization for an Agent that contains that the selected Antigen)                                                                                                    |  |  |
|     |           | Previous discussions including items only of interest if Agent level reporting returns                                                                                                    |  |  |
|     |           | Dose Count For an Agent:                                                                                                    |  |  |
|     |           | Dose = max (dose/revised dose) of all immunizations for that exact agent.                                                                                                    |  |  |
| 13  | YP        | Topic: CSV doesn't lend itself to a report of aggregate values and multiple tables                                                                                                    |  |  |
|     |           | <b>Decision Summary:</b> Educate users to avoid choosing CSV output option. We will support both PDF and Excel. <b>Status (Sept 23)</b> : <b>Confirmed</b> by jurisdictional representatives.                                                                                                    |  |  |

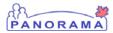

| RFC | Initiator | Text                                                                                                    |  |
|-----|-----------|----------------------------------------------------------------------------------------------------|--|
|     |           | Extract reports requiring of comma-separated values to view via Excel formatting may contain only a single SQL clause (no queried heading information and only one table). |  |
|     |           | <b>Decision Justification:</b> A code change would be required to suppress the CSV option.                                                                                 |  |
|     |           | NOTE: Potential ER is required to enhance Reports Launch Page to know which formats are supported for which reports.                                                       |  |
| 14  |           |                                                                                                    |  |
|     |           | <b>Decision Summary:</b> Do not include Invalid Antigen doses in this report.<br><b>Status (Sept 25)</b> : <b>Confirmed</b> by jurisdictional representatives.             |  |
|     |           | Assumptions:                                                                                                    |  |
|     |           | 1. The forecaster decomposes each Immunization into "antigen doses" that are validated in advance of forecasting future Immunizations.                                     |  |
|     |           | a. Only valid antigen doses are considered by the forecaster and contribute to the % complete.                                                                             |  |
|     |           | b. Invalid antigen components are stored by the system.                                                                                                    |  |
|     |           | 2. The Immunization application handles and displays the concept "Invalid Immunizations" as:                                                                               |  |
|     |           | a. One or more antigen components deemed invalid by forecaster.                                                                                                    |  |
|     |           | b. Web application determines that client has already been immunized with same agent that day (agent is not in rules.xls and is therefore not invalidated)                 |  |
|     |           | 3. BR#12: If invalid doses is selected as a parameter then the invalid doses are counted in the columns 1 dose, 2 dose etc.                                                |  |

| RFC                                                                                                    | Initiator | <sup>•</sup> Text                                                                                                    |                                                                 |                                                     |
|----------------------------------------------------------------------------------------------------|-----------|----------------------------------------------------------------------------------------------------|-----------------------------------------------------------------|-----------------------------------------------------|
|                                                                                                    |           | Decision Justification:                                                                                                    |                                                                 |                                                     |
|                                                                                                    |           | • Specification states that if included, invalid doses should be counted. Invalid dose are excluded from the calculation for "complete for age". If included there would be no correlation between the "complete for age" total and the antigen counts for each antiger |                                                                 | ge". If included there would be no                  |
|                                                                                                    |           | • Potential ER to create new report: Could be a different business problem if there is a need to know how many invalid antigens were administered by which providers, etc.                                                                                              |                                                                 |                                                     |
|                                                                                                    |           | Note: Prompt should be dropdown list rather than checkbox (Yes/No)                                                                                                    |                                                                 | kbox (Yes/No)                                       |
| 15       YP         Topic: Determine required prompting variability to select clients (and optionally denominator) and drive out number of separate (but related) reports.         Decision Summary: Combine all prompts into a single report. To avoid use of sub-reports, prompts that may be left blank must be optional at the UI level but can be enforced at the report level.         Status (Sep 23): Confirmed by jurisdictional representatives.         The following prompting variations are supportable within the confines of a sing multiple sub-reports). |           | ated) reports.<br>single report. To<br>blank must be<br>report level.<br>esentatives.                                                                                                    |                                                                 |                                                     |
|                                                                                                    |           | User selects<br>Parameter 1                                                                                                    | User selects one of the following<br>for Parameter 2<br>JOrg OR | User decides to enter or<br>leave blank Parameter 3 |
|                                                                                                    |           | DOB range                                                                                                    | Province and Cities OR<br>Postal Code FSA                       | Denominator Value                                   |
|                                                                                                    |           |                                                                                                    | (1st three characters aka Forward<br>Sortation Area FSA) OR     |                                                     |

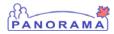

| RFC | Initiator | r Text                                                                                                    |  |
|-----|-----------|----------------------------------------------------------------------------------------------------|--|
|     |           | Postal Code                                                                                                    |  |
|     |           | Assumptions:                                                                                                    |  |
|     |           | 1. It is desirable to have a single report from a usability and development effort perspective.                                                                                              |  |
|     |           | 2. DOB range is required.                                                                                                    |  |
|     |           | 3. One of JOrg, Cities or Postal Code Prefix or Postal Code is required.                                                                                                    |  |
|     |           | • This cannot be enforced by the prompt screen without using sub-reports.                                                                                                    |  |
|     |           | • The prompt page cannot prevent the user from populating all four.                                                                                                    |  |
|     |           | 4. The report will contain summary results for the JOrg selected.                                                                                                    |  |
|     |           | <ul> <li>The two tables (coverage results and breakdown by antigen) will be rendered once<br/>for the JOrg selected and once for each of its child JOrgs exactly one level below.</li> </ul> |  |
|     |           | <ul> <li>All clients associated with the JOrg and its descendant JOrgs will be<br/>counted and rolled up into the corresponding results tables.</li> </ul>                                   |  |
|     |           | <ul> <li>If the lowest level JOrg is selected, the report will display results for that single<br/>JOrg.</li> </ul>                                                                          |  |
|     |           | <ul> <li>A JOrg will be selected and not an Org or AOrg. TODO: can we check in report<br/>that a JOrg was selected and return error if ORG or AORG is chosen?</li> </ul>                     |  |
|     |           | 5. The cities displayed in a multi-select box will be drawn from a new jurisdictionally configured vocabulary domain.                                                                        |  |
|     |           | 6. The Postal Code or Postal Code Prefix is that of client's preferred address.                                                                                                    |  |
|     |           | <ul> <li>The ability to enter multiple values is not yet integrated into the report launch<br/>page (though it is available by BO)</li> </ul>                                                |  |
|     |           | <ul> <li>Custom prompting work or integrating additional prompt definitions into R2.* is<br/>not feasible given the current schedule.</li> </ul>                                             |  |

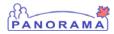

| RFC | Initiator | Text                                                                                                    |  |  |
|-----|-----------|----------------------------------------------------------------------------------------------------|--|--|
|     |           | 7. If no denominator data value is entered, the report will generate the value by counting all selected clients.                                                                                                    |  |  |
|     |           | 8. Gender is an optional prompt (See RFC 18                                                                                                    |  |  |
|     |           | Decision Justification:                                                                                                    |  |  |
|     |           | • Though one of JOrg, Cities, Postal Code or Postal Code Prefix is required, the desired<br>"single report" approach does not support its enforcement at the first (GUI) level.                                                                                                    |  |  |
|     |           | • Recommend that the report produce an error message if the user enters more than one of these 4 values.                                                                                                    |  |  |
|     |           | • As the entry of multiple, common delimited values is not supportable in R2.*, the prompt page will supply a text box for the Postal Code and Postal Code prefix and the user will be expected to enter one or the other (single) value.                                                                                                    |  |  |
|     |           | • To prevent performance degradation, a generated, indexed column for the first 3 characters in a postal code will be added to the reporting database.                                                                                                    |  |  |
|     |           | Implications                                                                                                    |  |  |
|     |           | IBM must provide some examples of where in-report errors will come up & how this will be consistently applied.                                                                                                    |  |  |
| 16  | YP        | Merged with RFC #10                                                                                                    |  |  |
| 17  | YP        | Topic: Should the default selection for Agent/Antigen selection be "All" (see section 1.7 Filters)?                                                                                                    |  |  |
|     |           | <ul> <li>(imposed) Decision Summary: Technical limitation prevents and preselection of default choices.</li> <li>Status (Sept 18): Confirmed by Phil Abraham and communicated to jurisdictional representatives via this updated DRDD.</li> <li>Defaulting to select "All" will cause usability problems given the decision to use existing full lists of Agents/Antigens in prompt(s) for this report (RFC 11) and the typical use to run the report</li> </ul> |  |  |

| an-  |     | 2  |
|------|-----|----|
| PANO | RAI | AN |

| RFC | Initiator Text |                                                                                                    |  |  |
|-----|----------------|----------------------------------------------------------------------------------------------------|--|--|
|     |                | only on the agents in the recommended schedules. Current vocabulary domain<br>"InventoryMgmtProductAntigensAntigen" contains 70 antigens.                                                                                    |  |  |
| 18  | ΥР             | Topic: To clarify optional vs required prompts.           Decision Summary:         Option versus required prompts as outlined                                                                                               |  |  |
|     |                | below.<br><b>Status (Sept 28)</b> : Confirmed by jurisdictional representatives Sept 28.                                                                                                    |  |  |
|     |                | Required prompt fields:                                                                                                    |  |  |
|     |                | Date of Birth Range From                                                                                                    |  |  |
|     |                | Date of Birth Range To                                                                                                    |  |  |
|     |                | • Antigen                                                                                                    |  |  |
|     |                | • One of:                                                                                                    |  |  |
|     |                | • JOrg                                                                                                    |  |  |
|     |                | Province AND Cities                                                                                                    |  |  |
|     |                | Postal Code FSA                                                                                                    |  |  |
|     |                | Postal Code                                                                                                    |  |  |
|     |                | Optional prompt fields:                                                                                                    |  |  |
|     |                | Denominator value (text box)                                                                                                    |  |  |
|     |                | <ul> <li>If no denominator data value is entered the report will generate the value by<br/>counting all selected clients (without applying condition of coverage).</li> </ul>                                                |  |  |
|     |                | • Gender (a multi-select box containing iTerm values).                                                                                                    |  |  |
|     |                | • Not selecting a gender is the same as selecting Female, Male and Undifferentiated.                                                                                                    |  |  |
|     |                | <ul> <li>This will accommodate the addition of more gender concepts. Ontario has<br/>Unknown and unreported in addition to the 3 secure codes for gender.</li> <li>"Undifferentiated" is known to the Forecaster.</li> </ul> |  |  |

1

| RFC | Initiator | Text                                                                                                    |  |
|-----|-----------|----------------------------------------------------------------------------------------------------|--|
|     |           | <ul> <li>Clients with Unknown or Unreported gender, will also not be forecast so they<br/>should also be filtered out. From RFC 19: Clients where gender = null should not<br/>be included.</li> </ul>                              |  |
|     |           | <ul> <li>Only the secured genders iTerm values will be displayed for this report (believe this<br/>already maps to an existing vocab domain)</li> </ul>                                                                             |  |
| 19  | YP        | Topic: Determine clients statuses that should be included in coverage report                                                                                                    |  |
|     |           | <b>Decision Summary:</b> Inactive clients, indeterminate clients, non-<br>human clients and clients with no gender will not be included in the<br>report.<br><b>Status (Sept 23)</b> : Confirmed by jurisdictional representatives. |  |
|     |           | Assumptions:                                                                                                    |  |
|     |           | The client record Inactive indicator may contain one of the following values:                                                                                                    |  |
|     |           | • blank: client is Active                                                                                                    |  |
|     |           | • Y: client is Inactive (includes deceased clients and clients lost to follow-up)                                                                                                    |  |
|     |           | • I: client has been merged and is "I"dle                                                                                                    |  |
|     |           | • B: client has been merged and this is a "B"ack-up record containing additional data needed for any future "unmerge"                                                                                                    |  |
|     |           | • Deceased clients are included in the Inactive category.                                                                                                    |  |
|     |           | • Indeterminate clients should be filtered out because they can't be placed on any immunization schedule and therefore they cannot be forecast.                                                                                     |  |
|     |           | • Non-human clients should not be included.                                                                                                    |  |
|     |           | • Clients where gender = null should not be included.                                                                                                    |  |

| RFC | Initiator                                                                                                    | Text                                                                                                    |
|-----|----------------------------------------------------------------------------------------------------|----------------------------------------------------------------------------------------------------|
|     |                                                                                                    | Decision justification                                                                                                    |
|     | • It was not well know at the time of the report design how the inactive flag was t<br>There does not appear to be a business reason to include deceased, merged and<br>follow-up clients in a coverage report. |                                                                                                    |
|     |                                                                                                    | • We never want to include deceased and merged clients so we would have to filter them out in all cases as follows.                                                                                                    |
|     |                                                                                                    | <ul> <li>Deceased clients (in the target DOB range) will normally be "over-due" for some<br/>antigens and should therefore be excluded from this. Post R2.0 we may want to<br/>look at the "Date of death" field.</li> </ul> |
|     |                                                                                                    | <ul> <li>Idle or Back-up records should be excluded from all Immunization reports as their<br/>inclusion will mean counting the same person multiple times.</li> </ul>                                                       |
| 20  | YP                                                                                                    | Topic: Data access controls are required for this report. A user's Data Access Org should control results to which user has access.                                                                                          |
|     |                                                                                                    | <b>Decision Summary:</b> Data Access Control filters should not be included.<br><b>Status (Sept 28)</b> : Confirmed by jurisdictional representatives.                                                                       |
|     |                                                                                                    | Discussion Sept 28th                                                                                                    |
|     |                                                                                                    | • Because some client's data may not be up-to-date (i.e. students may have a JOrg of Ottawa but an address in Toronto, we don't want any filtering by the user's Data Access Scope.                                          |
|     |                                                                                                    | • Will look into adding the filter selections to the report audit records as a future enhancement.                                                                                                    |
|     |                                                                                                    | BR: Results are filtered on the user's current organizational-role Data Access Scope. The user's Data Access Scope must at the same or a higher level as the clients to be included in this report.                          |

| an- | _ |    | _ | 57 |
|-----|---|----|---|----|
| PAN | 0 | RA | М | A) |

| RFC | Initiator | Text                                                                                                    |  |
|-----|-----------|----------------------------------------------------------------------------------------------------|--|
|     |           | Unless the user has a Data Access Scope set to Ontario Ministry of Health, a user from Toronto who runs a report using a cities filter of Ottawa or an Ottawa postal code will likely generate a report based on zero clients. |  |
|     |           | • Should we have an "in-report" error message warning that some clients have been filtered out due to data access restrictions?                                                                                                |  |
|     |           | • If you are a user in Toronto can you select Ottawa? Need to include in discussion of data filtering on Monday.                                                                                                    |  |
|     |           | Assumptions                                                                                                    |  |
|     |           | 1. There is no JOrg enforcement at the client level (BCY has special enhancement for this) but only JOrg should be associated with a client record as JOrg is the "health boundary".                                           |  |
|     |           | 2. Requirement is that you can only see data on the report for a JORg that user have access to.                                                                                                    |  |
|     |           | 3. Every user that has access to immunization functionality has access to any information for any JOrg (though it must be accessed one client or cohort (through mass-immz) at a time)                                         |  |
|     |           | a. Access via application functionality is different than what data they can show in this report so cannot generalize data access available in application to that in a report.                                                |  |
|     |           | b. Even if the client was immunized in your jurisdiction, they should not show up in your coverage report.                                                                                                    |  |

## **Appendix B – Clarifications**

This section is retained for historical purposes only.

| #  | Reference # | Question | Answer |
|----|-------------|----------|--------|
| 1. |             |          |        |

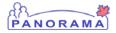

#### **Appendix C – Sources**

This section is retained for historical purposes only (to record Document Clarification List (DCL)#, Enhancement Request (ER)#).

| Source Document Reference |  |
|---------------------------|--|
|                           |  |

#### **Appendix D – Confirmation**

This section is retained for historical purposes only.

| Date                        | Attendee |
|-----------------------------|----------|
| yyyy MMM dd<br>For example, |          |
| 2009 Mar 01                 |          |

### Appendix E - Report Naming Convention

The report name is specified according to the naming convention as described in the Solutions Reports and Extracts Use Guide. The convention is summarized below:

A Report number consists of:

- A Report type identifier
- A Detailed Design Use Case (DDUC) number (associated with a Functional Area)
- Alpha characters (if applicable), denoting a specific report in a series of reports.

A Report name consists of:

• A brief description of the report output

Example: R7500B Maintain Personal Workload – Assignment List

Where

• R = Report type identifier

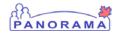

- 7500 = Associated DDUC number
- B = Alpha character (in this instance, 'B' denotes the second report in the series of 7500 Reports)
- Maintain Personal Workload Assignment List = Brief description of report